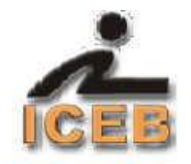

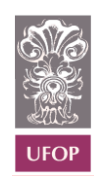

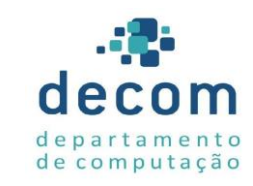

# **UNIVERSIDADE FEDERAL DE OURO PRETO**

# **Instituto de Ciências Exatas e Biológicas**

**Departamento de Computação**

# **José Álvaro Tadeu Ferreira**

**Cálculo Numérico**

**Notas de aulas**

**Resolução de Sistemas de Equações Lineares Simultâneas**

**Ouro Preto – Minas Gerais**

**2013** (Última revisão em outubro de 2013)

# **Resolução de Sistemas de Equações Lineares Simultâneas**

# **Conteúdo**

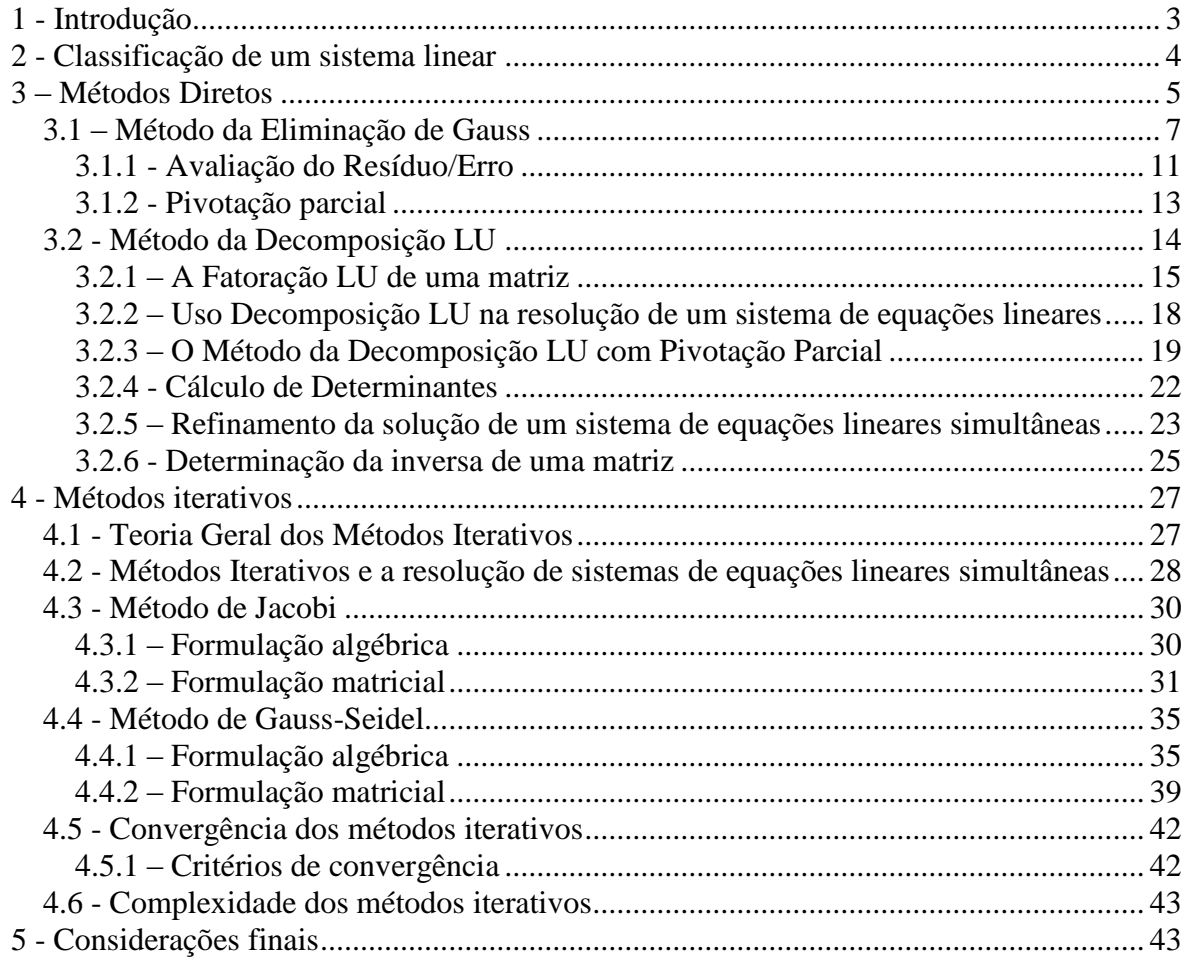

# **Resolução de Sistemas de Equações Lineares Simultâneas**

#### <span id="page-2-0"></span>**1 - Introdução**

A resolução de sistemas de equações lineares simultâneas é um problema numérico que ocorre com muita frequência, notadamente em aplicações científicas nas quais se faz necessária a simulação de situações do mundo real. É etapa fundamental na resolução de problemas que envolvem equações diferenciais parciais, a determinação de caminhos ótimos em redes (grafos), regressão, sistemas não lineares, interpolação de pontos, dentre outros. Em vários problemas da Engenharia há a necessidade da resolução de sistemas de equações lineares como, por exemplo, a determinação do potencial em redes elétricas, o cálculo da tensão em estruturas metálicas na construção civil, o cálculo da razão de escoamento em um sistema hidráulico com derivações e a previsão da concentração de reagentes sujeitos a reações químicas simultâneas.

Neste texto considera-se a resolução de um sistema de n equações lineares com n incógnitas, denotado algebricamente da forma mostrada em (1.1).

$$
\begin{cases}\na_{11}x_1 + a_{12}x_2 + \dots + a_{1n}x_n = b_1 \\
a_{21}x_1 + a_{22}x_2 + \dots + a_{2n}x_n = b_2 \\
\vdots \\
a_{n1}x_1 + a_{n2}x_2 + \dots + a_{nn}x_n = b_n\n\end{cases}
$$
\n(1.1)

Onde  $x_1, x_2, \ldots, x_n$  são as incógnitas,  $a_{11}, a_{12}, \ldots, a_{nn}$  os coeficientes das incógnitas e  $b_1, b_2,$  $b_3, ..., b_n$  os termos independentes.

Mais frequentemente, utiliza-se a notação matricial (1.2).

$$
\mathbf{A}.\mathbf{X} = \mathbf{B} \tag{1.2}
$$

onde

$$
A = \begin{bmatrix} a_{11} & a_{12} & \cdots & a_{1n} \\ a_{21} & a_{22} & \cdots & a_{2n} \\ \vdots & & \ddots & \vdots \\ a_{n1} & a_{n2} & \cdots & a_{nn} \end{bmatrix}, X = \begin{bmatrix} x_1 \\ x_2 \\ \vdots \\ x_n \end{bmatrix}, B = \begin{bmatrix} b_1 \\ b_2 \\ \vdots \\ b_n \end{bmatrix}.
$$

Tem-se que **A** é a matriz dos coeficientes das incógnitas, **X** matriz das incógnitas e **B** a matriz dos termos independentes. Estas três matrizes serão consideradas com elementos reais, não obstante muito do que se vai tratar neste capítulo ser aplicável ao campo complexo sem grande dificuldade.

# **Matriz aumentada**

É obtida acrescentando-se à matriz dos coeficientes a matriz B dos termos independentes, conforme mostrado a seguir.

$$
[A | B] = \begin{bmatrix} a_{11} & a_{12} & \cdots & a_{1n} & b_1 \\ a_{21} & a_{22} & \cdots & a_{2n} & b_2 \\ \vdots & \vdots & \ddots & \vdots & \vdots \\ a_{n1} & a_{n2} & \cdots & a_{nn} & b_n \end{bmatrix}
$$

# **Definição 1.1**

A solução de um sistema de equações lineares, A.X = B, é um conjunto de valores  $X = [x_1, x_2, ..., x_n]^t$  que satisfazem, simultaneamente, a todas as equações.

#### <span id="page-3-0"></span>**2 - Classificação de um sistema linear**

A classificação de um sistema linear é feita em função do número de soluções que ele admite, da seguinte maneira:

(a) Compatível determinado, se admite uma única solução.

(b) Compatível indeterminado, se admite um número infinito de soluções.

(c) Incompatível, se não admite solução.

A condição para que um sistema de equações lineares tenha solução única é que o determinante da matriz dos coeficientes seja não nulo. Caso contrário será indeterminado ou incompatível.

Quando todos os termos independentes forem nulos, isto é, se  $b_i = 0$ ,  $i = 1, 2, ..., n$ , o sistema é dito *homogêneo*. Todo sistema homogêneo é compatível, pois admitirá pelo menos a solução trivial  $(x_i = 0, j = 1, 2, ..., n)$ .

De uma forma mais ampla, pode-se considerar que resolver um sistema de equações consiste em diagnosticar em qual das três situações ele se enquadra. Ou seja, é mais do que determinar o conjunto X, uma vez que ele pode não existir ou não ser único.

#### <span id="page-4-0"></span>**3 – Métodos Diretos**

Os Métodos Diretos são aqueles que, a menos de erros de arredondamento, produzem a solução exata de um sistema de equações lineares, caso ela exista, por meio de um número finito de operações aritméticas.

São métodos bastante utilizados na resolução de sistemas de equações densos de porte pequeno a médio. Entenda-se por sistema denso aquele no qual a matriz dos coeficientes tem um número pequeno de elementos nulos. São considerados sistemas de pequeno porte aqueles que possuem até trinta equações e de médio porte até cinqüenta equações. A partir daí, em geral, são considerados sistemas de grande porte.

Pertencem à classe dos Métodos diretos todos os que são estudados nos cursos de  $1^{\circ}$  e  $2^{\circ}$ graus como, por exemplo, a Regra de Cramer. Entretanto, tais métodos não são usados em problemas práticos que exigem a resolução de sistemas de equações lineares com um número relativamente grande de equações porque apresentam problemas de desempenho e eficiência. Para ilustrar este fato considere-se a **Regra de Cramer**.

Seja um sistema A.X = B de n equações lineares e n incógnitas, *D* o determinante da matriz *A*, e  $D_i$ ; i = 1, 2, ..., n; os determinantes das matrizes obtidas substituindo-se a i-ésima coluna de A por B. Sendo  $D \neq 0$ , então a solução de A.X = B é dada por:

$$
x_i = \frac{D_i}{D}; i = 1, 2, ..., n
$$

Pode ser demonstrado que o número de produtos de n termos no cálculo de um determinante é (n!), o que leva a (n!) operações de adição. Para totalizar cada produto são necessárias (n – 1) multiplicações. Tem-se, portanto,  $(n!)(n-1)$  multiplicações.

Na Regra de Cramer, para calcular as n incógnitas, é necessário calcular  $(n + 1)$  determinantes. Portanto, para resolver um sistema de n equações lineares são realizadas  $(n + 1)(n!)$ adições,  $(n + 1)(n!)(n - 1)$  multiplicações e n divisões.

Para *n* = 20 são efetuadas (21 \* 20! \* 19) multiplicações. Assim, um computador que efetue 100 milhões de multiplicações por segundo levaria  $3 \times 10^5$  anos para realizá-las, o que torna a utilização da regra de Cramer é inviável.

Portanto, o estudo de métodos mais eficientes torna-se necessário, uma vez que, em geral, os problemas práticos exigem a resolução de sistemas lineares de porte elevado. Antes, porém, será tratada a base teórica que fundamenta estes métodos.

# **Transformações elementares**

Trata-se de um conjunto de operações que podem ser efetuadas sobre as linhas ou colunas de uma matriz. No que se refere à resolução de sistemas de equações lineares, estas transformações são, normalmente, aplicadas apenas sobre as linhas da matriz dos coeficientes ou da matriz aumentada em função do método utilizado.

1. Multiplicação de uma linha por uma constante não nula.

$$
L_i \leftarrow c \times L_i, c \in \mathfrak{R}, c \neq 0, i = 1, 2, ..., n
$$

2. Troca de posição entre duas linhas.

$$
L_i \Leftrightarrow L_j; i, j = 1, 2, ..., n; i \neq j
$$

3. Adição de um múltiplo de uma linha a outra linha,

$$
L_i \leftarrow L_i + c \times L_j, c \in \mathfrak{R}, c \neq 0; i, j = 1, 2, ..., n; i \neq j
$$

#### **Matrizes equivalentes**

Duas matrizes são ditas equivalentes quando é possível partir de uma delas e chegar à outra por meio de um número finito de transformações elementares.

#### **Sistemas lineares equivalentes**

São aqueles que possuem a mesma solução.

# **Matriz triangular**

- (i) Superior: é uma matriz quadrada na qual todos os elementos abaixo da diagonal principal são nulos.
- (ii) Inferior: é uma matriz quadrada na qual todos os elementos acima da diagonal principal são nulos.

# **Sistema Triangular**

É aquele cuja matriz dos coeficientes é triangular.

#### **Teorema (da equivalência de sistemas de equações lineares)**

Seja  $[A \mid B]$  a matriz aumentada de um sistema de equações  $A.X = B$ , tal que o determinante de A é não nulo, e [T | C] uma matriz a ela equivalente. Sendo assim, os sistemas de equações  $A.X = B e T.X = c$  possuem a mesma solução.

#### <span id="page-6-0"></span>**3.1 – Método da Eliminação de Gauss**

A resolução de um sistema de equações lineares pelo Método da Eliminação de Gauss envolve duas fases distintas.

A primeira, chamada de **fase da eliminação**, consiste em efetuar transformações elementares sobre as linhas da matriz aumentada do sistema A.X = B tal que, depois de n − 1 passos, se obtém um sistema triangular superior,  $U.X = C$ , equivalente ao sistema dado.

$$
\begin{bmatrix} a_{11} & a_{12} & \cdots & a_{1n} & b_1 \\ a_{21} & a_{22} & \cdots & a_{2n} & b_2 \\ \vdots & \vdots & \ddots & \vdots & \vdots \\ a_{n1} & a_{n2} & \cdots & a_{nn} & b_n \end{bmatrix} \xrightarrow{\text{Transf. Element.}} \begin{bmatrix} a_{11} & a_{12} & \cdots & a_{1n} & b_1 \\ 0 & a_{22}^1 & \cdots & a_{2n}^1 & b_2^1 \\ \vdots & \vdots & \ddots & \vdots & \vdots \\ 0 & 0 & \cdots & a_{nn}^{n-1} & b_n^{n-1} \end{bmatrix}
$$

A segunda, chamada de **fase da substituição**, consiste em resolver o sistema triangular superior por meio de substituições retroativas.

Para a apresentação do método, seja resolver o sistema de equações lineares a seguir.

$$
3.x1 + 2.x2 + x4 = 3
$$
  
\n
$$
9.x1 + 8.x2 - 3.x3 + 4.x4 = 6
$$
  
\n
$$
-6.x1 + 4.x2 - 8.x3 = -16
$$
  
\n
$$
3.x1 - 8.x2 + 3.x3 - 8.x4 = 22
$$
  
\n(3.1)

Tem-se:

$$
A = \begin{bmatrix} 3 & 2 & 0 & 1 \\ 9 & 8 & -3 & 4 \\ -6 & 4 & -8 & 0 \\ 3 & -8 & 3 & -8 \end{bmatrix} e B = \begin{bmatrix} 3 \\ 6 \\ -16 \\ 22 \end{bmatrix}
$$

Portanto, a matriz aumentada é

$$
[A|B] = \begin{bmatrix} 3 & 2 & 0 & 1 & 3 \\ 9 & 8 & -3 & 4 & 6 \\ -6 & 4 & -8 & 0 & -16 \\ 3 & -8 & 3 & -8 & 22 \end{bmatrix}
$$

Sendo L<sub>i</sub>; i = 1, 2, ..., n; a i-ésima linha de [A | B], são obtidos os seguintes resultados na fase da eliminação.

# **Passo 1:**

Neste passo  $a_{11} = 3$  é o elemento pivô e o objetivo é a eliminação dos elementos que estão abaixo dele. Para isto é utilizado o procedimento a seguir.

(i) Calculam-se os multiplicadores 11 1  $n_1 =$ *a a*  $m_{i1} = -\frac{a_i}{a}$  $\mu_{ii} = -\frac{\mu_{ii}}{g}$ , i = 2, 3, 4. Sendo assim vem:

$$
m_{21} = -\frac{a_{21}}{a_{11}} = -\frac{9}{3} = -3, \ m_{31} = -\frac{a_{31}}{a_{11}} = -\frac{6}{3} = 2 \text{ e } m_{41} = -\frac{a_{41}}{a_{11}} = -\frac{3}{3} = -1
$$

(ii) Efetuam-se as transformações elementares.

$$
L_2^1 \leftarrow L_2 + m_{21}.L_1
$$
  

$$
L_3^1 \leftarrow L_3 + m_{31}.L_1
$$
  

$$
L_4^1 \leftarrow L_4 + m_{41}.L_1
$$

O resultado produzido é a matriz  $[A^{(1)} | B^{(1)}]$ , a seguir, que é equivalente a [A | B].

$$
[A^{(1)} | B^{(1)}] = \begin{bmatrix} 3 & 2 & 0 & 1 & 3 \\ 0 & 2 & -3 & 1 & -3 \\ 0 & 8 & -8 & 2 & -10 \\ 0 & -10 & 3 & -9 & 19 \end{bmatrix}
$$

#### **Passo 2:**

Neste passo  $a_{22}^1 = 2$  é o elemento pivô e o objetivo é a eliminação dos elementos que estão abaixo dele. Para isto é utilizado o procedimento a seguir.

(i) Calculam-se os multiplicadores  $m_{i2} = -\frac{\alpha_i}{\sigma^2}$ 22 1 2  $2 =$ *a a*  $m_{i2} = -\frac{a_i}{i}$  $a_{i2} = -\frac{\alpha_{i2}}{1}$ , i = 3, 4. Então

$$
m_{32} = -\frac{a_{32}^{1}}{a_{22}^{1}} = -\frac{8}{2} = -4 e \ m_{42} = -\frac{a_{42}^{1}}{a_{22}^{1}} = -\frac{(-10)}{2} = 5
$$

(ii) Efetuam-se as transformações elementares.

$$
L_3^2 \leftarrow L_3^1 + m_{32} L_2^1
$$
  

$$
L_4^2 \leftarrow L_4^1 + m_{42} L_2^1
$$

É obtida a matriz  $[A^{(2)} | B^{(2)}]$ , a seguir, que é equivalente a [A | B].

$$
[\mathbf{A}^{(2)} | \mathbf{B}^{(2)}] = \begin{bmatrix} 3 & 2 & 0 & 1 & 3 \\ 0 & 2 & -3 & 1 & -3 \\ 0 & 0 & 4 & -2 & 2 \\ 0 & 0 & -12 & -4 & 4 \end{bmatrix}
$$

# **Passo 3:**

Neste passo  $a_{33}^2 = 4 \epsilon$  o elemento pivô e o objetivo é a eliminação do único elemento que está abaixo dele. Para isto é utilizado o procedimento a seguir.

(i) Calcula-se o multiplicador  $m_{i3} = -\frac{\sigma_i}{a^2}$ 33 2 3  $3 =$ *a a*  $m_{i3} = -\frac{a_i}{a}$  $\mu_{i3} = -\frac{\alpha_{i3}}{r^2}$ , i = 4. Portanto

$$
m_{43} = -\frac{a_{43}^2}{a_{33}^2} = -\frac{(-12)}{4} = 3
$$

(ii) Efetua-se a transformação elementar.

$$
L_4^3 \leftarrow L_4^2 + m_{43} L_3^2
$$

O resultado é a matriz  $[A^{(3)} | B^{\prime(3)}]$ , a seguir, que é equivalente a [A | B].

$$
[\mathbf{A}^{(3)} | \mathbf{B}^{(3)}] = \begin{bmatrix} 3 & 2 & 0 & 1 & 3 \\ 0 & 2 & -3 & 1 & -3 \\ 0 & 0 & 4 & -2 & 2 \\ 0 & 0 & 0 & -10 & 10 \end{bmatrix}
$$

Ao final de 3 passos (3.1) foi transformado no sistema triangular superior  $A^{(3)}$ . $X = B^{(3)}$ :

$$
3.x1 + 2.x2 + x4 = 3
$$
  
\n
$$
2.x2 - 3.x3 + x4 = -3
$$
  
\n
$$
4.x3 - 2.x4 = 2
$$
  
\n
$$
-10.x4 = 10
$$
  
\n(3.2)

Terminada a fase da eliminação, passa-se, agora, para a fase da substituição, na qual se resolve o sistema (3.2) por meio de substituições retroativas.

$$
x_4 = \frac{10}{(-10)} = -1 \quad x_3 = \frac{2+2(-1)}{4} = 0 \quad x_2 = \frac{-3+3(0) - (-1)}{2} = -1 \quad x_1 = \frac{3-2(-1) - (-1)}{3} = 2
$$

A solução do sistema de equações é  $X = [2 -1 0 -1]^t$ .

No método da Eliminação de Gauss, os multiplicadores do passo k da fase da eliminação são calculados, de forma geral, por meio da expressão:

$$
m_{i k} = -\frac{a_{i k}^{k-1}}{a_{k k}^{k-1}}; k = 1, 2, ..., n-1; i = k+1, k+2, ..., n
$$

Para efetuar a eliminação são realizadas as transformações elementares:

$$
L_i^k \leftarrow L_i^{k-1} + m_{i,k}.L_k^{k-1}; k = 1, 2, ..., n-1; i = k+1, k+2, ..., n
$$

Sendo n o número de equações, o quadro 3.1 apresenta a complexidade (número de operações aritméticas) de pior caso considerando as fases da eliminação e substituição.

| Fase           | <b>Divisões</b> | <b>Multiplicações</b>                 | <b>Adições</b>                        | <b>Total</b>                            |  |
|----------------|-----------------|---------------------------------------|---------------------------------------|-----------------------------------------|--|
| 1              | $n-1$           | $n(n-1)$                              | $n(n-1)$                              |                                         |  |
| $\overline{2}$ | $n-2$           | $(n-1)(n-2)$                          | $(n-1)(n-2)$                          |                                         |  |
| $\bullet$      | $\bullet$       |                                       |                                       |                                         |  |
| $\bullet$      |                 |                                       |                                       |                                         |  |
| $\bullet$      |                 |                                       |                                       |                                         |  |
| $n - 1$        |                 | 2.1                                   | 2.1                                   |                                         |  |
| Eliminação     | $n(n-1)$        | $n^3$<br>$\mathbf n$                  | $n^3$ n                               | $2n^3$ $n^2$ 7n                         |  |
|                | 2               | 3<br>$\overline{3}$                   | $3 \quad 3$                           | $\overline{3}$<br>$\overline{2}$<br>- 6 |  |
|                | n               | $1 + 2 +  + (n - 1)$                  | $1 + 2 +  + (n - 1)$                  |                                         |  |
| Substituição   | $\mathbf n$     | $n(n-1)$                              | $n(n-1)$                              | $n^2$                                   |  |
|                |                 | $\mathcal{D}_{\mathcal{L}}$           | $\overline{2}$                        |                                         |  |
| <b>Total</b>   | $n(n+1)$        | $rac{n^3}{3} + \frac{n^2}{2}$ .<br>5n | $rac{n^3}{3} + \frac{n^2}{2}$ .<br>5n | $\frac{2n^3}{n^2}$ 3n <sup>2</sup> 7n   |  |
|                | 2               | 6                                     | -6                                    | $\overline{3}$<br>2<br>6                |  |

Quadro 3.1: Complexidade do Método de Gauss.

Observa-se, que o método de Gauss tem complexidade polinomial  $O(n^3)$ . Um computador que faz uma operação aritmética em  $10^{-8}$  segundos gastaria 0,0000257 segundos para resolver um sistema de 15 equações (um tempo infinitamente inferior àquele gasto pela Regra de Cramer).

#### **Exemplo – 3.1**

Seja resolver o sistema de equações 3.3, a seguir, utilizando o Método da Eliminação de Gauss e três casas decimais.

$$
4,5.x1 + 1,8.x2 + 2,4.x3 = 19,62
$$
  

$$
3,0.x1 + 5,2.x2 + 1,2.x3 = 12,36
$$
  

$$
0,8.x1 + 2,4.x2 + 3,6.x3 = 9,20
$$
 (3.3)

| Linha                   | Multiplicador                          | Coeficientes |              | T. ind.  | Transformações |                        |
|-------------------------|----------------------------------------|--------------|--------------|----------|----------------|------------------------|
|                         |                                        | 4,5          | 1,8          | 2,4      | 19,62          |                        |
| $L_1$<br>$L_2$<br>$L_3$ | $m_{21} = -0,667$<br>$m_{31} = -0.178$ | 3,0          | 5,2          | 1,2      | 12,36          |                        |
|                         |                                        | 0,8          | 2,4          | 3,6      | 9,20           |                        |
|                         | $m_{32} = -0,520$                      | 0            | <u>3,999</u> | $-0,401$ | $-0,727$       | $L_2 + m_{21}L_1$      |
| $L^1_2$<br>$L^1_3$      |                                        | 0            | 2,080        | 3,173    | 5,708          | $L_3 + m_{31}L_1$      |
| $L^2_{3}$               |                                        |              | $\Omega$     | 3,382    | 6,086          | $L_3^1 + m_{32} L_2^1$ |

Os cálculos realizados estão sumarizados no quadro (3.2).

Quadro 3.2: Sumarização dos cálculos.

Observe-se que, quando é realizada a transformação elementar para a eliminação na posição linha dois coluna um, o cálculo realizado é  $3,0 + (-0,667)$  x 4,5 que produz o resultado (- 0,0015) que, considerando três casas decimais, vai a (- 0,002). O problema está no erro de arredondamento no cálculo do multiplicador, que causou reflexo na eliminação.

Como, no final terá utilidade apenas a parte triangular superior da matriz dos coeficientes, então, nas posições nas quais deve ocorrer a eliminação, os cálculos podem deixar de ser feitos. Este procedimento é interessante porque diminui o esforço computacional. É obtido, então, o sistema triangular superior dado por (3.4).

$$
4,500.x1 + 1,800.x2 + 2,400.x3 = 19,620
$$
  

$$
3,999.x2 - 0,401.x3 = -0,727
$$
  

$$
3,382.x3 = 6,086
$$
 (3.4)

Resolvendo 3.4 obtém-se o vetor  $X = [3,400 - 0,001, 1,800]$ <sup>t</sup>.

# <span id="page-10-0"></span>**3.1.1 - Avaliação do Resíduo/Erro**

O erro ε produzido por uma solução aproximada de um sistema A.X = B pode ser avaliado pela expressão:

$$
\epsilon\!=\!\underset{1\leq i\,\leq\,n}{\text{max}}\mid r_{_i}\mid
$$

Onde  $r_i$ ,  $i = 1, 2, ..., n$ ; é a i-ésima componente do vetor resíduo R, o qual é dado por:

$$
R = B - A.X
$$

Para o exemplo 3.1, o vetor resíduo é:

$$
R = \begin{bmatrix} 19,62 \\ 12,36 \\ 9,20 \end{bmatrix} \cdot \begin{bmatrix} 4,5 & 1,8 & 2,4 \\ 3,0 & 5,2 & 1,2 \\ 0,8 & 2,4 & 3,6 \end{bmatrix} \cdot \begin{bmatrix} 3,400 \\ -0,001 \\ 1,800 \end{bmatrix} = [0,0018 \ 0,0052 \ 0,0024]^t \text{ e o erro cometido é:}
$$

$$
\epsilon = \max_{1 \le i \le n} |r_i| = \max_{1 \le i \le 3} \{ |0,0018|, |0,0052|, |0,0024| \} = 0,0052
$$

# **Exemplo - 3.2**

Resolver o sistema de equações a seguir utilizando o Método da Eliminação de Gauss e três casas decimais.

> $x_1 + x_2 + 2x_3 + 4x_4 = -1$  $x_1 + x_2 + 5x_3 + 6x_4 = -7$  $2.x_1 + 5.x_2 + x_3 + 2.x_4 = 10$  $4.x_1 + 6.x_2 + 2.x_3 + x_4 = 12$

Os cálculos estão sumarizados no quadro (3.3).

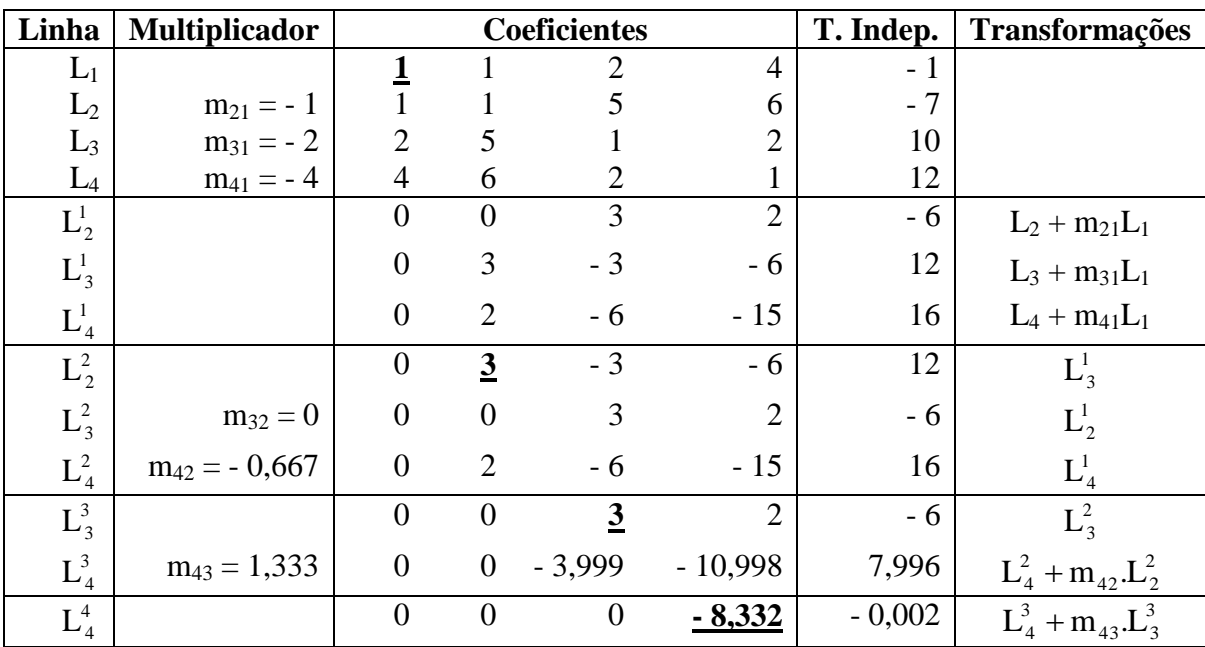

Quadro 3.3: Sumarização dos cálculos.

É obtido, então, o sistema triangular superior

$$
x_1 + x_2 + 2 \cdot x_3 + 4 \cdot x_4 = -1
$$
  

$$
3 \cdot x_2 - 3 \cdot x_3 - 6 \cdot x_4 = 12
$$
  

$$
3 \cdot x_3 + 2 \cdot x_4 = -6
$$
  

$$
- 8 \cdot 332 \cdot x_4 = -0.002
$$

Resolvendo, obtém-se o vetor  $x = [1 \ 2 \ -2 \ 0]^t$ . É simples verificar que o vetor resíduo é nulo e, portanto, foi obtida a solução exata do sistema de equações dado.

Observe-se que foi necessário efetuar a troca de posição entre as linhas  $L_2^1$  e  $L_3^1$  em virtude de pivô nulo. Quando não é possível efetuar a troca de posição entre linhas, situação que ocorre quando, além de o pivô ser nulo, todos os elementos da coluna, que estão abaixo dele, também o são, então a matriz dos coeficientes é singular e o sistema de equações não admite solução única.

# <span id="page-12-0"></span>**3.1.2 - Pivotação parcial**

Conforme visto, o Método da Eliminação de Gauss requer o cálculo dos multiplicadores. Este fato pode ocasionar problemas se o pivô estiver próximo de zero ou for nulo. Isto porque trabalhar com pivô nulo é impossível e o pivô próximo de zero pode conduzir a resultados imprecisos, visto que dá origem a multiplicadores bem maiores do que a unidade o que, por sua vez provoca uma ampliação dos erros de arredondamento.

A ampliação de erros de arredondamento ocorre quando se multiplica um número muito grande por outro que já contém erro de arredondamento. Admita-se que um número **n** tenha erro de arredondamento  $\xi$ . Assim, pode ser escrito na forma:

$$
\widetilde{\mathbf{n}}=\mathbf{n}+\boldsymbol{\xi}
$$

Se **ñ** é multiplicado por **m**, tem-se que

$$
\mathbf{m}.\tilde{\mathbf{n}} = \mathbf{m}.\mathbf{n} + \mathbf{m}. \boldsymbol{\xi}
$$

Portanto, o erro no resultado é m.  $\xi$ . Se m for grande, este erro pode ser muito maior que o original. Diz-se, então, que o erro  $\xi$  foi amplificado.

Com o objetivo de minimizar o efeito dos erros de arredondamento, é adotada, no Método de Gauss, uma estratégia de *pivotação*, que é um processo de escolha do pivô. Neste texto é considerada a estratégia de pivotação parcial, que consiste em:

(i) no passo k, da fase da eliminação, tomar como pivô o elemento de maior módulo dentre os coeficientes  $a_{i,k}^{k-1}$  $i,k=1, 2, ..., n-1; i = k, k+1, ..., n;$ 

(ii) se necessário, efetuar a troca de posição entre as linhas **i** e **k**.

Utilizando esta estratégia todos os multiplicadores serão, em módulo, menores que a unidade.

#### **Exemplo – 3.3**

Seja resolver o sistema de equações dado a seguir utilizando o Método da Eliminação de Gauss com pivotação parcial e três casas decimais.

$$
2.x1 - 5x2 + 3x3 + x4 = 5
$$
  
\n
$$
3.x1 - 7x2 + 3x3 - x4 = -1
$$
  
\n
$$
5.x1 - 9x2 + 6x3 + 2x4 = 7
$$
  
\n
$$
4.x1 - 6x2 + 3x3 + x4 = 8
$$

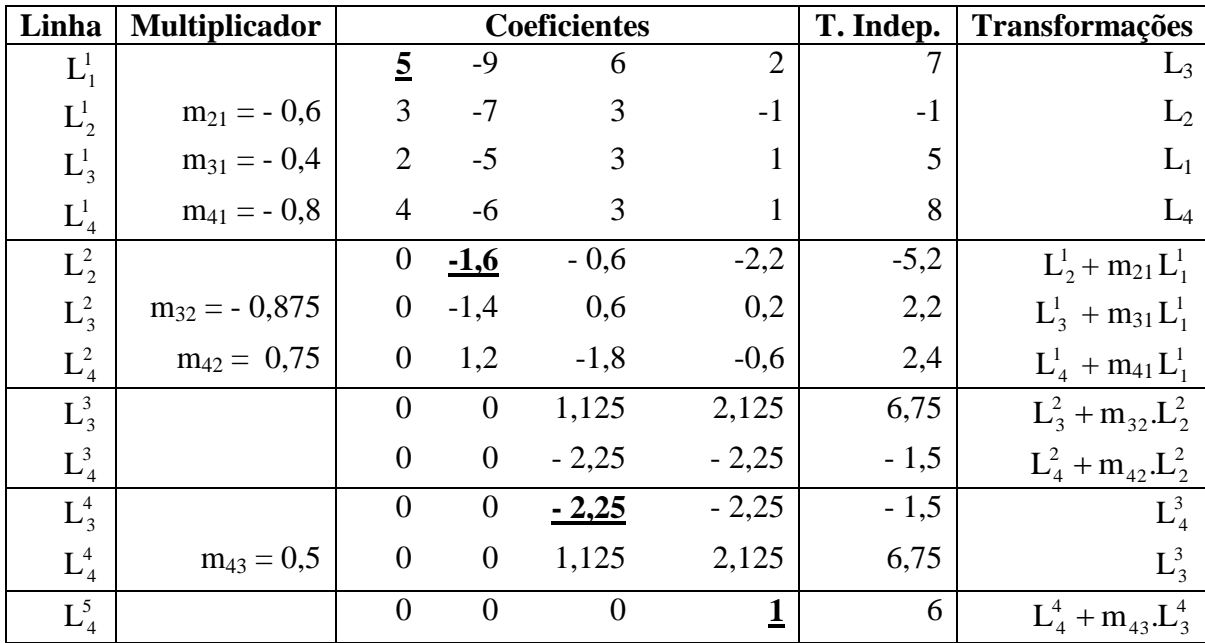

Os cálculos estão sumarizados no quadro (3.4). Observe-se que é feita, de imediato, a troca de posição entre as linhas um e três.

Quadro 3.4: Sumarização dos cálculos.

Obtém-se o sistema triangular superior

$$
5x1 - 9x2 + 6x3 + 2x4 = 7
$$
  
- 1,6x<sub>2</sub> - 0,6x<sub>3</sub> - 2,2x<sub>4</sub> = -5,2  
- 2,25x<sub>3</sub> - 2,25x<sub>4</sub> = -1,5  
= x<sub>4</sub> = 6

Resolvendo, tem-se  $X = [0 -3 -5,333 6]^t$ , que produz  $R = [-0,001 -0,001 -0,002 -0,001]^t$ . Assim, o erro cometido é:

$$
\varepsilon = \max_{1 \le i \le n} |r_i| = \max_{1 \le i \le 3} \{ |-0.001|, |-0.001|, |-0.002|, |-0.001| \} = 0.002
$$

#### <span id="page-13-0"></span>**3.2 - Método da Decomposição LU**

Em muitas situações, é necessário resolver vários sistemas de equações lineares que possuem em comum a matriz dos coeficientes e têm termos independentes diferentes, ou seja, quando se tem:

$$
A.X = B_i, i = 1, 2, \dots, m
$$

Nestes casos, é indicado resolvê-los por meio uma técnica de fatoração da matriz A. Esta técnica consiste em decompor a matriz dos coeficientes em um produto de dois ou mais

fatores e, em seguida, resolver uma sequência de sistemas de equações lineares que conduzirá à solução do sistema original. A vantagem da utilização de uma técnica de fatoração é que se pode resolver qualquer sistema de equações lineares que tenha A como matriz dos coeficientes. Se B for alterado, a resolução do novo sistema é quase que imediata.

Dentre as técnicas de fatoração mais utilizadas, destaca-se a da decomposição LU, na qual a matriz A dos coeficientes é decomposta no produto de dois fatores L e U, onde L é uma matriz triangular inferior e U uma matriz triangular superior, isto é:

 $A = L.U$ 

#### **Matriz identidade**

É uma matriz quadrada na qual os elementos situados na diagonal principal são iguais a um e, os demais, são nulos. É denotada por **I**. Sendo A uma matriz, tem-se que A.I = I.A = A.

#### **Definição 3.1**

Seja A uma matriz de ordem n tal que det(A)  $\neq$  0. Diz-se que A<sup>-1</sup> é a matriz inversa de A se  $A.A^{-1} = A^{-1}.A = I.$ 

# **Teorema 3.1**

Se A e B são matrizes de ordem n, inversíveis, então  $(A.B)^{-1} = B^{-1}.A^{-1}.$ 

#### Demonstração

Seja**:**  $B^{-1} \cdot A^{-1} = R \implies B^{-1} \cdot A^{-1} \cdot A = R$ .  $A \implies B^{-1} = R \cdot A$  $B^{-1}.B = R.A.B \Rightarrow I = R.A.B$  $I(A.B)^{-1} = R.(A.B).(A.B)^{-1} \implies (A.B)^{-1} = R$  $\text{Logo (A.B)}^{-1} = B^{-1} \cdot A^{-1}$ 

c.q.d.

# <span id="page-14-0"></span>**3.2.1 – A Fatoração LU de uma matriz**

#### **Teorema 3.2**

Sejam A uma matriz quadrada, de ordem n, e  $A_k$  a matriz constituída pelas primeiras k linhas e colunas de A. Se det( $A_k$ )  $\neq 0$ ; k = 1, 2, ..., (n – 1); então, existe uma única matriz triangular inferior  $L = (l_{ii})$ , com  $l_{11} = l_{22} = ... = l_{nn} = 1$ , e uma única matriz triangular superior  $U = (u_{ii})$ , tal que L.U = A. Além disto det(A) = det(U) =  $u_{11}.u_{22} ... u_{nn}$ .

Os fatores L e U podem ser obtidos por meio de fórmulas ou utilizando o Método da Eliminação de Gauss.

É tratada a seguir da obtenção das matrizes L e U utilizando-se o Método da Eliminação de Gauss, uma vez que o uso de fórmulas não permite a utilização da estratégia de pivotação parcial. Seja a matriz:

$$
A = \begin{bmatrix} a_{11} & a_{12} & a_{13} \\ a_{21} & a_{22} & a_{23} \\ a_{31} & a_{32} & a_{33} \end{bmatrix}
$$
 (3.5)

No primeiro passo da fase da eliminação são calculados os multiplicadores

$$
m_{21} = -\frac{a_{21}}{a_{11}}
$$
 e  $m_{31} = -\frac{a_{31}}{a_{11}}$ 

e são efetuadas as transformações elementares.

$$
L_2^1 \leftarrow L_2 + m_{21} L_1 \tag{3.6}
$$

$$
L_3^1 \leftarrow L_3 + m_{31} L_1 \tag{3.7}
$$

Sendo obtida a matriz

$$
A^{1} = \begin{bmatrix} a_{11} & a_{12} & a_{13} \\ 0 & a_{22}^{1} & a_{23}^{1} \\ 0 & a_{32}^{1} & a_{33}^{1} \end{bmatrix}
$$
 (3.8)

Pode ser demonstrado que toda transformação elementar pode ser expressa como produto de duas matrizes. Sendo assim, efetuar as transformações elementares 3.6 e 3.7 equivale a pré-multiplicar 3.5 pela matriz 3.9.

$$
\mathbf{M}^0 = \begin{bmatrix} 1 & 0 & 0 \\ \mathbf{m}_{21} & 1 & 0 \\ \mathbf{m}_{31} & 0 & 1 \end{bmatrix}
$$
 (3.9)

Com efeito

$$
\mathbf{M}^{0} \cdot \mathbf{A} = \begin{bmatrix} 1 & 0 & 0 \\ m_{21} & 1 & 0 \\ m_{31} & 0 & 1 \end{bmatrix} \begin{bmatrix} a_{11} & a_{12} & a_{13} \\ a_{21} & a_{22} & a_{23} \\ a_{31} & a_{32} & a_{33} \end{bmatrix} = \begin{bmatrix} a_{11} & a_{12} & a_{13} \\ m_{21} \cdot a_{11} + a_{21} & m_{21} \cdot a_{12} + a_{22} & m_{21} \cdot a_{13} + a_{23} \\ m_{31} \cdot a_{11} + a_{31} & m_{31} \cdot a_{12} + a_{32} & m_{31} \cdot a_{13} + a_{33} \end{bmatrix}
$$

Logo

$$
\mathbf{M}^{0} \cdot \mathbf{A} = \begin{bmatrix} a_{11} & a_{12} & a_{13} \\ 0 & a_{22}^{1} & a_{23}^{1} \\ 0 & a_{32}^{1} & a_{33}^{1} \end{bmatrix} = \mathbf{A}^{1}
$$

No segundo passo da fase da eliminação é calculado o multiplicador

$$
m_{32} = -\frac{a_{32}^1}{a_{22}^1}
$$

e é efetuada a transformação elementar.

$$
L_3^2 \leftarrow L_3^1 + m_{32} L_2^1 \tag{3.10}
$$

Obtém-se a matriz

$$
A^{2} = \begin{bmatrix} a_{11} & a_{12} & a_{13} \\ 0 & a_{22}^{1} & a_{23}^{1} \\ 0 & 0 & a_{33}^{2} \end{bmatrix}
$$
 (3.11)

Demonstra-se que realizar a transformação elementar 3.10 é equivalente a pré-multiplicar a matriz 3.8 pela matriz

$$
\mathbf{M}^{1} = \begin{bmatrix} 1 & 0 & 0 \\ 0 & 1 & 0 \\ 0 & m_{32} & 1 \end{bmatrix}
$$
 (3.12)

Portanto,

$$
A^2 = M^1.A^1
$$

Tem-se, então, que:

$$
A1 = M0. A A2 = M1. A1 A2 = M1. M0. A
$$
 (3.13)

Portanto

Pré-multiplicando os dois membros de 3.13 pela inversa da matriz ( $M^1$ .  $M^0$ )

$$
(M^1, M^0)^{-1} \cdot A^2 = (M^1, M^0)^{-1} \cdot (M^1, M^0) \cdot A = I \cdot A = A
$$

$$
A = (M1, M0)-1.A2
$$
  

$$
A = (M0)-1. (M1)-1.A2
$$
 (3.14)

Pode ser demonstrado que

$$
(\mathbf{M}^0)^{-1} = \begin{bmatrix} 1 & 0 & 0 \\ -\mathbf{m}_{21} & 1 & 0 \\ -\mathbf{m}_{31} & 0 & 1 \end{bmatrix}
$$
 (3.15)

$$
(\mathbf{M}^{1})^{-1} = \begin{bmatrix} 1 & 0 & 0 \\ 0 & 1 & 0 \\ 0 & -\mathbf{m}_{32} & 1 \end{bmatrix}
$$
 (3.16)

Tendo em vista 3.14 e 3.15, tem-se que

$$
(\mathbf{M}^{0})^{-1}.(\mathbf{M}^{1})^{-1} = \begin{bmatrix} 1 & 0 & 0 \\ -\mathbf{m}_{21} & 1 & 0 \\ -\mathbf{m}_{31} & -\mathbf{m}_{32} & 1 \end{bmatrix}
$$
 (3.17)

Substituindo 3.11 e 3.17 em 3.14 tem-se que

$$
A = \begin{bmatrix} 1 & 0 & 0 \\ -m_{21} & 1 & 0 \\ -m_{31} & -m_{32} & 1 \end{bmatrix} \begin{bmatrix} a_{11} & a_{12} & a_{13} \\ 0 & a_{22}^1 & a_{23}^1 \\ 0 & 0 & a_{33}^2 \end{bmatrix}
$$
(3.18)

Assim, tem-se que  $A = LU$ , onde:

- (i) U é a matriz triangular superior obtida ao final da fase da eliminação do método de Gauss;
- (ii) L é uma matriz triangular inferior, na qual os elementos da diagonal principal são unitários e, abaixo dela, se encontram os multiplicadores da etapa k da fase da eliminação com o **sinal trocado**.

#### <span id="page-17-0"></span>**3.2.2 – Uso Decomposição LU na resolução de um sistema de equações lineares**

Seja um sistema de equações A.X = B. Para resolvê-lo, utilizando-se a decomposição LU, basta executar a seguinte seqüência de passos:

- (i) Obter a fatoração L.U da matriz A. Sendo  $A = L.U$ , então L.U. $X = B$ ;
- (ii) Fazer U.X = Y, logo L.Y = B;
- (iii) Resolver o sistema triangular inferior  $L.Y = B$ ;
- (iv) Resolver o sistema triangular superior U.X = Y obtendo, então, a solução do sistema de equações  $A.X = B$ .

#### **Exemplo – 3.5**

Resolver o sistema de equações a seguir utilizando o método da decomposição LU.

 $x_1 - 3 \cdot x_2 + 2 \cdot x_3 = 11$  $-2 \cdot x_1 + 8 \cdot x_2 - x_3 = -15$  $4.x_1 - 6.x_2 + 5.x_3 = 29$ 

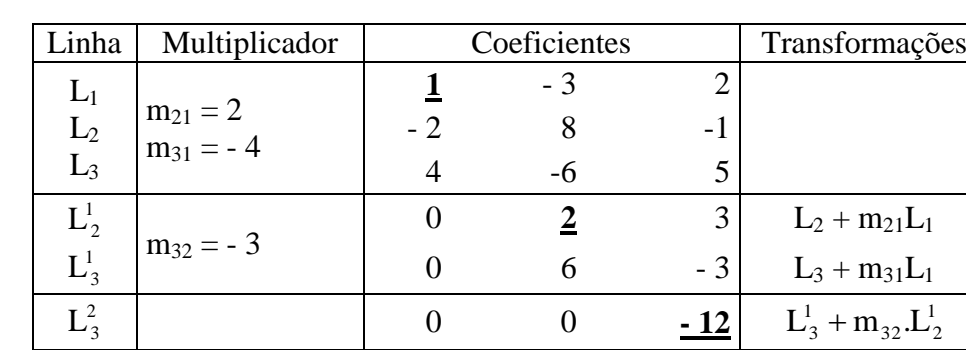

Os cálculos realizados estão sumarizados no quadro (3.5).

Quadro 3.5: Sumarização dos cálculos.

Tem-se, então que:

$$
L = \begin{bmatrix} 1 & 0 & 0 \\ -2 & 1 & 0 \\ 4 & 3 & 1 \end{bmatrix} e U = \begin{bmatrix} 1 & -3 & 2 \\ 0 & 2 & 3 \\ 0 & 0 & -12 \end{bmatrix}
$$

Resolução do sistema L.Y = b

$$
y_1 = 11
$$
  
- 2. $y_1 + y_2 = -15 \Rightarrow Y = [11 7 - 36]^t$   

$$
4.y_1 + 3.y_2 + y_3 = 29
$$

Resolução do sistema  $U.x = Y$ 

$$
x_1 - 3x_2 + 2x_3 = 11
$$
  

$$
2x_2 + 3x_3 = 7
$$
  

$$
-12x_3 = -36
$$

O vetor **X = [2 – 1 3]<sup>t</sup>** é a solução do sistema de equações dado.

# <span id="page-18-0"></span>**3.2.3 – O Método da Decomposição LU com Pivotação Parcial**

Para aplicar a estratégia da pivotação parcial ao Método da Decomposição LU faz-se necessário utilizar um vetor de permutação, P, que é gerado atribuindo-se um número de ordem a cada equação que compõe o sistema.

# **Exemplo – 3.6**

Resolver o sistema de equações a seguir utilizando o Método da Decomposição LU com pivotação parcial e considerando, quando for o caso, duas casas decimais.

$$
4.x1 - x2 - x4 = 6 \rightarrow 1
$$
  

$$
x1 - 2.x2 + x3 = 8 \rightarrow 2
$$
  

$$
4.x2 - 4.x3 + x4 = -7 \rightarrow 3
$$
  

$$
5.x1 + 5.x3 - 10.x4 = -40 \rightarrow 4
$$

O vetor de permutação é  $P = [1 \ 2 \ 3 \ 4]^t$ . Os cálculos estão sumarizados no quadro (3.6).

| Linha                              | Multiplicador   | <b>Coeficientes</b> |                         |                 | ${\bf P}$        | Transformações  |                       |
|------------------------------------|-----------------|---------------------|-------------------------|-----------------|------------------|-----------------|-----------------------|
| $L_1^1$                            |                 | $\overline{5}$      | $\theta$                | 5               | $-10$            | $\overline{4}$  | $L_4$                 |
| $L_2^1$                            | $m_{21} = -0.2$ | $\mathbf{1}$        | $-2$                    |                 | $\boldsymbol{0}$ | $\overline{2}$  | $L_2$                 |
| $L_3^1$                            | $m_{31} = 0$    | $\overline{0}$      | $\overline{4}$          | $-4$            | 1                | $\overline{3}$  | $L_3$                 |
| $L_4^1$                            | $m_{41} = -0.8$ | $\overline{4}$      | $-1$                    | $\theta$        | $-1$             | $\mathbf{1}$    | $L_1$                 |
|                                    |                 | 0,2                 | $-2$                    | $\theta$        | $\overline{2}$   | $\overline{2}$  | $L_2^1 + m_{21}L_1^1$ |
| $\textmd{L}_2^2 \\ \textmd{L}_3^2$ |                 | $\theta$            | $\overline{4}$          | $-4$            | $\mathbf{1}$     | 3               | $L^1_3$               |
| $L_4^2$                            |                 | 0,8                 | $-1$                    | $-4$            | 7                | $\mathbf{1}$    | $L_4^1 + m_{41}L_1^1$ |
| $L_2^3$                            |                 | $\theta$            | $\overline{\mathbf{4}}$ | $-4$            | $\mathbf{1}$     | $\underline{3}$ | $L_3^2$               |
| $L_3^3$                            | $m_{32} = 0,5$  | 0,2                 | $-2$                    | $\overline{0}$  | $\overline{2}$   | $\overline{2}$  | $L_2^2$               |
| $L_4^3$                            | $m_{42} = 0,25$ | 0,8                 | $-1$                    | $-4$            | 7                | $\mathbf{1}$    | $L_4^2$               |
| $L_3^4$                            |                 | 0,2                 | $-0,5$                  | $-2$            | 2,5              | $\overline{2}$  | $L_3^3 + m_{32}L_2^3$ |
| ${\color{MyBlue}\textrm{L}_4^4}$   |                 | 0,8                 | $-0,25$                 | $-5$            | 7,25             | $\mathbf{1}$    | $L_4^3 + m_{41}L_2^3$ |
| $L_3^5$                            |                 | 0,8                 | $-0,25$                 | $\overline{-5}$ | 7,25             | $\overline{1}$  | $L_4^4$               |
| $L_4^5$                            | $m_{43} = -0.4$ | 0,2                 | $-0,5$                  | $-2$            | 2,5              | $\overline{2}$  | $L^4_3$               |
| $L_4^6$                            |                 | 0,2                 | $-0,5$                  | 0,4             | $-0,4$           | $\overline{2}$  | $L_4^5 + m_{43}L_3^5$ |

Quadro 3.6: Sumarização dos cálculos.

Observe-se que é feita, de imediato, a troca de posição entre as linhas um e quatro. A mesma troca é feita no vetor de permutação.

No passo dois verifica-se que o pivô está na terceira linha. Logo, é necessário fazer a troca de posição entre as linhas dois e três.

Para que as mesmas trocas de posições entre linhas efetuadas na matriz U e no vetor P ocorram, também, na matriz L, seus elementos já calculados são incorporados ao quadro.

Verifica-se, no passo três, que o pivô está na quarta linha, faz-se, então, a troca de posição entre as linhas três e quatro.

Têm-se, a seguir, as matrizes L e U.

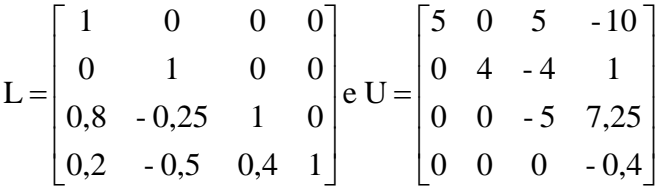

# Resolução do sistema L.Y = B

O vector P de saída é P = 
$$
[4 3 1 2]^t
$$
, que é aplicado em B, obtendo-se B =  $[-40 - 7 6 8]^t$ .

$$
y_1 = -40
$$
  
\n
$$
y_2 = -7
$$
  
\n
$$
0,8.y_1 - 0,25.y_2 + y_3 = 6 \Rightarrow y_3 = 36,25
$$
  
\n
$$
0,2.y_1 - 0,5.y_2 + 0,4.y_3 + y_4 = 8 \Rightarrow y_4 = -2
$$

Resolução do sistema  $U.X = Y$ 

$$
5x1 + 5x3 - 10x4 = -40
$$
  

$$
4x2 - 4x3 + x4 = -7
$$
  

$$
-5x3 + 7,25x4 = 36,25
$$
  

$$
- 0,4x4 = -2
$$

Como o vetor residual é nulo, então **X = [2 -3 0 5]<sup>t</sup>** é a solução exata do sistema de equações dado.

# **Exemplo – 3.7**

A análise dos alimentos, I , II e III revelou que os mesmos possuem as seguintes unidades de vitaminas A, B e C por grama:

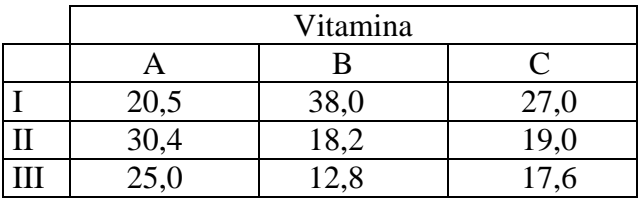

A tabela informa que, por exemplo, uma dieta com 30g do alimento I fornece 615 unidades de vitamina A, 1140 de vitamina B e 810 de vitamina C.

Se uma pessoa precisa ingerir 2684, 2793 e 2402 unidades de vitamina A, B e C , respectivamente, quais as quantidades dos alimentos I , II e III que suprirão estas necessidades ?

# **Solução**

Trata-se de resolver o seguinte sistema de equações:

 $20,5x_1 + 30,4x_2 + 25,0x_3 = 2684$  (1)  $38,0x_1 + 18,2x_2 + 12,8x_3 = 2793$  (2)  $27,0x_1 + 19,0x_2 + 17,6x_3 = 2402$  (3)

Utilizando-se o método da decomposição LU com pivotação parcial e efetuando os cálculos com 3 casas decimais, são obtidos os resultados a seguir.

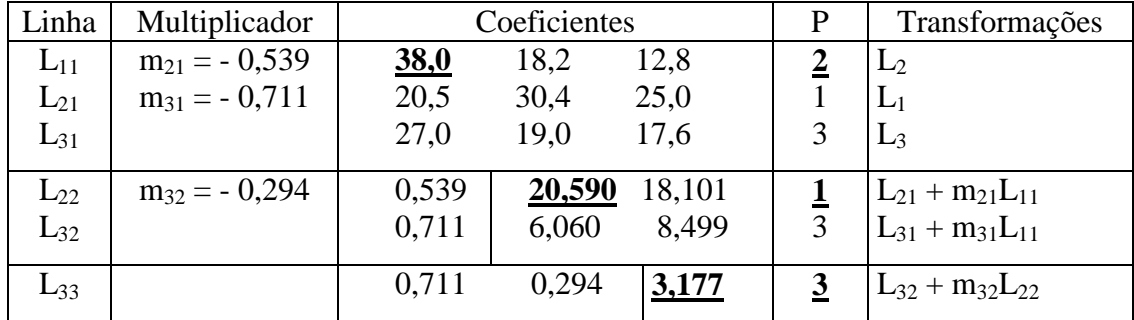

Quadro 3.7: Sumarização dos cálculos.

# **Resolvendo LY = B**

Aplicando P =  $[2 1 3]^t$  em B, obtém-se B =  $[2793 2684 2402]^t$ 

 $y_1 = 2793$ 0,539 y<sub>1</sub> + y<sub>2</sub> = 2684  $\rightarrow$  y<sub>2</sub> = 1178,573  $0,711 \text{ y}_1 + 0,294 \text{y}_2 + \text{y}_3 = 2402 \rightarrow \text{y}_3 = 69,677$ 

# **Resolvendo UX = Y**

$$
38,0x1 + 18,2x2 + 12,8x3 = 2793
$$
  

$$
20,59x2 + 18,101x3 = 1178,573
$$
  

$$
3,177x3 = 69,677
$$

Obtém-se, como solução, o vetor **X = [47,932 37,959 21,932]<sup>t</sup>** , em gramas.

O vetor residual produzido é  $R = [-0.8596 \ 0.0006 \ 0.6118]^t$ , portanto foi obtida uma solução aproximada.

# <span id="page-21-0"></span>**3.2.4 - Cálculo de Determinantes**

O Método da Decomposição LU pode ser utilizado, também, para calcular o determinante de uma matriz.

Sendo  $A = LU$ , tem-se que:

$$
det(A) = det(L.U) = det(L) \times det(U)
$$

Como se sabe, o determinante de uma matriz triangular é igual ao produto dos elementos da sua diagonal principal, assim:

$$
det(L) = 1 e det(A) = det(U)
$$

No caso de ser utilizado o procedimento de pivotação parcial, tem-se que:

$$
\det(A) = (-1)^k x \det(U)
$$

Sendo k o número de trocas de posição entre linhas realizadas durante a fase de eliminação.

#### **Exemplo – 3.8**

Na decomposição LU, com pivotação parcial, da matriz

$$
A = \begin{bmatrix} 3 & -4 & 1 \\ 1 & 2 & 2 \\ 4 & 0 & -3 \end{bmatrix}
$$

foram obtidos os fatores L e U

$$
L = \begin{bmatrix} 1 & 0 & 0 \\ 0.75 & 1 & 0 \\ 0.25 & -0.5 & 1 \end{bmatrix} e U = \begin{bmatrix} 4 & 0 & -3 \\ 0 & -4 & 3.25 \\ 0 & 0 & 4.375 \end{bmatrix}
$$

Com duas trocas de posição entre linhas na fase de eliminação. Sendo assim:

$$
det(A) = det(U) = (-1)^{2} x (4) x (-4) x (4,375) = -70
$$

Os itens 3.2.5 e 3.2.6, a seguir, tratam de duas aplicações do Método da Decomposição LU que consideram a situação na qual é necessário resolver vários sistemas de equações lineares que possuem em comum a matriz dos coeficientes e têm termos independentes diferentes.

#### <span id="page-22-0"></span>**3.2.5 – Refinamento da solução de um sistema de equações lineares simultâneas**

Quer utilize-se a técnica de pivotação ou não, os erros de arredondamento têm algum efeito nos resultados. Para reduzir os efeitos destes erros, pode ser utilizada uma técnica de refinamento da solução obtida.

Admita-se que:

- (i) Um sistema de equações,  $A.X = B$ , foi resolvido, utilizando-se o método da decomposição LU e foi obtida uma solução aproximada, dada por um vetor  $\boldsymbol{\mathrm{X}}^{0}.$
- (ii) A solução exata, que se deseja determinar, é um vetor  $x^1$ .
- (iii)  $\Delta^0$  é um vetor de correção a ser feita em  $X^0$  de modo a obter  $X^1$ .

Assim, tem-se que:

$$
X1 = X0 + \Delta0 e A.X1 = B \Rightarrow A.(X0 + \Delta0) = B \Rightarrow A.\Delta0 = B - A.X0
$$

De acordo com 4.8,  $B - A.X^0 = R^0$  é o vetor resíduo produzido pela solução aproximada  $X^0$ . Portanto

$$
A \Delta^0 = R^0
$$

Tem-se, então, um sistema de equações lineares simultâneas com a matriz dos coeficientes idêntica à de A.X = B. Como A = LU então

$$
L.U.\Delta^0 = R^0
$$

Fazendo U. $\Delta^{0}$  = Y tem-se L.Y = R<sup>0</sup>. Para determinar  $\Delta^{0}$  basta resolver, pela ordem,

$$
L.Y = R^0 \tag{3.19}
$$

$$
U.\Delta^0 = Y \tag{3.20}
$$

Faz-se, então, a correção em  $\text{X}^{0}.$  Uma vez obtido o vetor  $\text{X}^{1},$  calcula-se o vetor resíduo  $\text{R}^{1}.$ Este processo pode, naturalmente, ser repetido até que se obtenha um erro que, por algum critério, possa ser considerado suficientemente pequeno.

# **Exemplo – 3.9**

O sistema de equações

$$
2x1 + 3x2 - x3 = -4
$$

$$
-3x1 + 5x2 + 6x3 = 19
$$

$$
x1 + x2 + 2x3 = 11
$$

foi resolvido utilizando-se o método da decomposição LU com pivotação parcial. Foram obtidas as matrizes:

$$
L = \begin{bmatrix} 1 & 0 & 0 \\ -0.67 & 1 & 0 \\ -0.33 & 0.42 & 1 \end{bmatrix} \qquad U = \begin{bmatrix} -3 & 5 & 6 \\ 0 & 6.33 & 3 \\ 0 & 0 & 2.74 \end{bmatrix}
$$

e o vetor de pivotação  $P^{(1)} = [2 \ 1 \ 3]^t$ .

Como uma solução foi obtido o vetor  $X^0 = [1, 97 -0.97 4.96]^t$ , que produziu o vetor residual  $R^0 = [-0.07\ 0.00\ 0.08]^t$ . Fazer um refinamento da solução obtida.

# **Solução**

 $\rightarrow$  Resolução de LY = R<sup>0</sup> Aplicando P =  $[2 1 3]$ <sup>t</sup> em R<sup>0</sup> obtém-se R<sup>0</sup> =  $[0,00 -0,07 0,08]$ <sup>t</sup>. Sendo assim  $Y = [0,00 - 0,07 0,11]^{t}$ .

 $\rightarrow$  Resolução de U $\Delta^0$  = Y  $\acute{E}$  obtido  $\Delta^0 = [0,03 \text{ -} 0,03 \text{ 0},04]^t$ 

Portanto

$$
X^1 = X^0 + \Delta^0 \Rightarrow X^1 = [2 -1 5]^t
$$

Esta solução produz o vetor resíduo  $R^1 = [0 \ 0 \ 0]^t$ , logo  $X^1$  é a solução exata do sistema de equações dado.

# <span id="page-24-0"></span>**3.2.6 - Determinação da inversa de uma matriz**

Seja A uma matriz tal que det(A)  $\neq$  0, e X = A<sup>-1</sup> a sua matriz inversa. Sendo assim, tem-se que A.X = I. O objetivo é mostrar como obter X utilizando-se o Método da Decomposição LU. Para efeito de desenvolvimento, seja A uma matriz de ordem três. Assim, tem-se que:

$$
\begin{bmatrix} a_{11} & a_{12} & a_{13} \ a_{21} & a_{22} & a_{23} \ a_{31} & a_{32} & a_{33} \end{bmatrix} \begin{bmatrix} x_{11} & x_{12} & x_{13} \ x_{21} & x_{22} & x_{23} \ x_{31} & x_{32} & x_{33} \end{bmatrix} = \begin{bmatrix} 1 & 0 & 0 \ 0 & 1 & 0 \ 0 & 0 & 1 \end{bmatrix}
$$
  
A  
X  
I

Fazendo o produto A.X, são obtidos os três sistemas de equações a seguir.

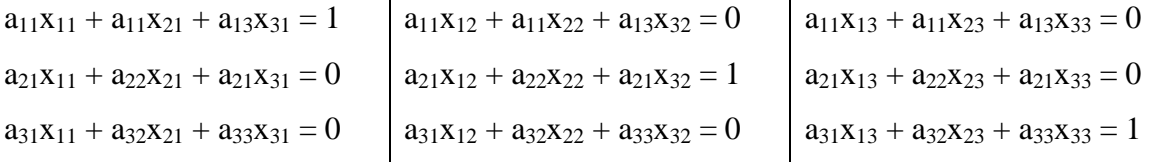

Observe-se que são três sistemas de equações que têm em comum a matriz dos coeficientes diferindo, apenas, nos termos independentes.

São sistemas de equações da forma  $A.X^i = B^i$ , i = 1, 2, 3, onde  $X^i$  é a i-ésima coluna de X e  $B^i$  é a i-ésima coluna de I. Como A = L.U, então L.U. $X^i = B^i$ . Resolvem-se, então, os sistemas de equações L.Y<sup>i</sup> = B<sup>i</sup> e U.X<sup>i</sup> = Y<sup>i</sup>, i = 1, 2, 3. A resolução de cada um destes sistemas de equações produz uma coluna da matriz X.

# **Exemplo – 3.10**

Seja determinar a inversa da matriz.

$$
A = \begin{bmatrix} 1 & 2 & -1 \\ 2 & -1 & 1 \\ 1 & 3 & 2 \end{bmatrix}
$$

Sabendo-se que

$$
L = \begin{bmatrix} 1 & 0 & 0 \\ 0.5 & 1 & 0 \\ 0.5 & 0.714 & 1 \end{bmatrix} \qquad U = \begin{bmatrix} 2 & -1 & 1 \\ 0 & 3.5 & 1.5 \\ 0 & 0 & -2.571 \end{bmatrix}
$$

 $e P = [2 \ 3 \ 1]^t$ . Considerar três casas decimais.

# **Solução**

Determinação da **primeira coluna** de X:

$$
LY1 = B1, onde B1 = [1 0 0]t. Aplicando P = [2 3 1]t em B1, obtém-se B1 = [0 0 1]t eY1 = [0 0 1]tUX1 = Y1 → X1 = [0,277 0,167 -0,389]t.
$$

Determinação da **segunda coluna** de X:

$$
LY^{2} = B^{2}, \text{ onde } B^{2} = [0 1 0]^{t}. \text{ Aplicando } P = [2 3 1]^{t} \text{ em } B^{2}, \text{ obtém-se } B^{1} = [1 0 0]^{t} \text{ e}
$$
\n
$$
Y^{2} = [1 - 0.5 - 0.143]^{t}
$$
\n
$$
UX^{2} = Y^{2} \rightarrow X^{2} = [0.389 - 0.166 0.056]^{t}
$$

Determinação da **terceira coluna** de X:

$$
LY3 = B3, onde B3 = [0 0 1]t. Aplicando P = [2 3 1]t em B3, obtém-se B1 = [0 1 0]t eY3 = [0 1 - 0,714]tUX3 = Y3  $\rightarrow$  X<sup>3</sup> = [-0,056 0,167 0,278]<sup>t</sup>
$$

Logo, a menos de erros de arredondamento, a matriz inversa de A é:

$$
A^{-1} = \begin{bmatrix} 0.277 & 0.389 & -0.056 \\ 0.167 & -0.167 & 0.167 \\ -0.389 & 0.056 & 0.278 \end{bmatrix}
$$

Note-se que, para determinar a inversa de uma matriz de terceira ordem, foi necessário resolver três sistemas de equações lineares simultâneas de ordem três. Sendo assim, conclui-se que, para determinar a inversa de uma matriz de ordem n, é necessária a resolução de n sistemas de equações lineares simultâneas de ordem n.

#### <span id="page-26-0"></span>**4 - Métodos iterativos**

#### <span id="page-26-1"></span>**4.1 - Teoria Geral dos Métodos Iterativos**

Um dos conceitos fundamentais em Cálculo Numérico é a da iteração ou aproximação sucessiva. Existe um grande número de métodos numéricos, para resolver os mais variados tipos de problemas, que são processos iterativos. Como o próprio nome diz, esses métodos se caracterizam pela **aplicação de um procedimento de forma repetida**. O objetivo é obter em cada repetição, ou iteração, um resultado que esteja mais próximo da solução do problema do que aquele obtido na iteração anterior.

Uma importante classe de métodos iterativos é a dos estacionários de grau um, nos quais o resultado obtido em cada iteração é uma função, somente, do resultado da iteração anterior. Nestes métodos, dado um problema **P** e uma estimativa inicial **S 0** para a sua solução**,** é gerada uma sequência de aproximações,  $\{S^k\}$ ,  $k = 1, 2, ...$ ; tal que:

$$
S^{k} = \varphi(P, S^{k-1}), k = 1, 2, 3, ....
$$
\n(4.1)

Sendo que  $\varphi(.)$  é a função de iteração do método iterativo.

# **Definição 4.1**

Um método iterativo é dito estacionário se a função de iteração é sempre a mesma em todas as iterações. Caso ela se modifique é dito não estacionário.

#### **Definição 4.2**

Um método iterativo é dito de grau g se, para obter uma aproximação para a solução do problema, são necessárias g aproximações anteriores, ou seja, a função de iteração é da forma:

$$
S^{k} = \varphi(P, S^{k-1}, S^{k-2}, ..., S^{k-g}); k = g, g + 1, g + 2, .... (4.2)
$$

Por exemplo:

$$
g = 1 \Rightarrow S^0 = \varphi(P) e S^k = \varphi(P, S^{k-1}), k = 1, 2, ...
$$
  
\n $g = 2 \Rightarrow S^0 = \varphi(P), S^1 = \varphi(P, S^0) e S^k = \varphi(P, S^{k-1}, S^{k-2}), k = 2, 3, ...$ 

Os aspectos tratados a seguir estão, sempre, presentes nos processos iterativos estacionários de grau um independentemente do problema a ser resolvido.

# **Estimativa inicial**

Em cada iteração é necessário utilizar o resultado da iteração anterior, então, a fim de se iniciar um processo iterativo, é preciso ter uma estimativa inicial para a solução do problema.

# **Função de iteração**

Uma função de iteração, da forma 4.1, por meio da qual se constrói uma seqüência de estimativas para a solução do problema.

# **Convergência**

Espera-se que o método iterativo gere uma seqüência que convirja para a solução do problema. Isto significa que o resultado obtido em uma iteração deve estar mais próximo da solução do que o anterior. Observe-se que nem sempre se tem a garantia de a convergência ocorrerá.

# **Critério de Parada**

Um processo numérico não se pode repetir de forma indefinida. É preciso finalizá-lo em algum momento. Para isto, deve ser utilizado um critério por meio do qual é tomada a decisão quanto à finalização do processo. É o critério de parada, que envolve uma precisão e um número máximo de iterações.

# <span id="page-27-0"></span>**4.2 - Métodos Iterativos e a resolução de sistemas de equações lineares simultâneas**

Para determinar a solução de um sistema de equações lineares, A.X = B, por meio de um método iterativo é preciso transformá-lo em um sistema de equações equivalente que possibilite a definição de um esquema iterativo. Sendo assim, A.X = B é transformado em:

$$
X = M.X + C = \varphi(X) \tag{4.3}
$$

Onde:

M é a matriz de iteração nxn C é um vetor nx1

A função φ(X) é a função de iteração que, no caso, é dada na forma matricial.

A seguir, tomando-se uma aproximação inicial,  $X^0$ , para X, constrói-se uma sequência iterativa de vetores:

$$
X^{1} = M.X^{0} + C = \varphi(X^{0})
$$
  
\n
$$
X^{2} = M.X^{1} + C = \varphi(X^{1})
$$
  
\n
$$
\vdots
$$
  
\n
$$
X^{k} = M.X^{k-1} + C = \varphi(X^{k-1}), k = 1, 2, ...
$$
\n(4.4)

A expressão 4.4 é a forma geral dos métodos iterativos estacionários de grau um, que serão tratados nesta seção.

# **Critério de parada**

O processo iterativo é finalizado quando se obtém X<sup>k</sup> tal que  $m\acute{a}x_{i}^{(k)} - x_{i}^{(k-1)}$ , i = 1, 2, ..., n; *i*  $m$ áx $x_i^{(k)} - x_i$ 

 $k = 1, 2, ...$ ; seja menor ou igual a uma precisão pré-fixada e, então,  $X<sup>k</sup>$  é tomado como uma aproximação para a solução do sistema de equações; ou quando for atingido um número máximo de iterações estabelecido.

# **Definição 4.3**

Se a sucessão  $\{X^k\}$ , obtida de 4.4, convergir para um limite, qualquer que seja  $X^0$ , então o **método iterativo** diz-se **convergente**.

# **Definição 4.4**

Se os sistemas de equações **A.X = B** e **(I – M).X = C** possuírem a mesma solução, então o **método iterativo** consubstanciado por 4.4 é dito **consistente**.

# **Proposição 4.1**

Seja det(A)  $\neq$  0. O método iterativo proposto em 4.4 é consistente se, e somente se,

$$
(\mathbf{I} - \mathbf{M}).\mathbf{A}^{-1}.\mathbf{B} = \mathbf{C}
$$

# **Prova**

Sendo  $X = M.X + C \Rightarrow X - M.X = C \Rightarrow (I - M).X = C$  ...(1)  $A.X = B \Rightarrow X = A^{-1}.B ... (2)$ Substituindo (2) em (1) vem que  $(I - M)$ .  $A^{-1}$ .  $B = C$ 

c.q.d.

#### <span id="page-29-0"></span>**4.3 - Método de Jacobi**

# <span id="page-29-1"></span>**4.3.1 – Formulação algébrica**

Seja um sistema de equações lineares da forma

$$
\begin{cases}\na_{11}x_1 + a_{12}x_2 + a_{13}x_3 + \dots + a_{1n}x_n = b_1 \\
a_{21}x_1 + a_{22}x_2 + a_{23}x_3 + \dots + a_{2n}x_n = b_2 \\
\dots \\
a_{n1}x_1 + a_{n2}x_2 + a_{n3}x_3 + \dots + a_{nn}x_n = b_n\n\end{cases}
$$
\n(4.5)

Sendo  $a_{ii} \neq 0$ ; i = 1, 2, ..., n; explicita-se uma incógnita em cada equação e define-se o esquema iterativo a seguir.

$$
\begin{cases}\nx_1^k = \frac{1}{a_{11}}(b_1 - a_{12}x_2^{k-1} - a_{13}x_3^{k-1} - \dots - a_{1n}x_n^{k-1}) \\
x_2^k = \frac{1}{a_{22}}(b_2 - a_{21}x_1^{k-1} - a_{23}x_3^{k-1} - \dots - a_{2n}x_n^{k-1}) \\
\vdots \\
x_n^k = \frac{1}{a_{nn}}(b_n - a_{n1}x_1^{k-1} - a_{n2}x_2^{k-1} - \dots - a_{nn-1}x_{n-1}^{k-1})\n\end{cases} (4.6)
$$

Assim, dada uma aproximação inicial  $X^0$ , o Método de Jacobi consiste em obter uma sequência  $X^1, X^2,......, X^k, ...$  por meio da relação recursiva:

$$
\mathbf{X}^{\mathbf{k}} = \mathbf{M} \cdot \mathbf{X}^{\mathbf{k}-1} + \mathbf{C} = \boldsymbol{\varphi}(\mathbf{X}^{\mathbf{k}-1})
$$
(4.7)

Onde

$$
M = \begin{bmatrix} 0 & -a_{12}/a_{11} & -a_{13}/a_{11} & \cdots & -a_{1n}/a_{11} \\ -a_{21}/a_{22} & 0 & -a_{23}/a_{22} & \cdots & -a_{2n}/a_{22} \\ \vdots & \vdots & \vdots & \vdots & \vdots \\ -a_{n1}/a_{nn} & -a_{n2}/a_{nn} & -a_{n3}/a_{nn} & \cdots & 0 \end{bmatrix}
$$

$$
C = \begin{bmatrix} b_1/a_{11} \\ b_2/a_{22} \\ \vdots \\ b_n/a_{nn} \end{bmatrix}
$$

# **Exemplo 4.1**

Resolva o sistema de equações a seguir utilizando o Método de Jacobi com precisão 0,050, um máximo de 5 iterações e  $X^0 = [0 \ 0 \ 0]^t$ .

$$
8x1 + x2 - x3 = 8
$$
  

$$
x1 - 7x2 + 2x3 = -4
$$
  

$$
2x1 + x2 + 9x3 = 12
$$

# **Solução**

A função de iteração é:

$$
\begin{cases}\nx_1^k = 0,125.(8 - x_2^{k-1} + x_3^{k-1}) \\
x_2^k = -0,143.(-4 - x_1^{k-1} - 2.x_3^{k-1}) \\
x_3^k = 0,111.(12 - 2.x_1^{k-1} - x_2^{k-1})\n\end{cases}
$$
\n(4.8)

Fazendo os cálculos utilizando 4.8, são obtidos os resultados apresentados no quadro 4.1.

| k | $\mathbf{x}_1^{\mathrm{k}}$ | $X_2^k$ | $X_3^k$ | $\max_{1 \leq i \leq 3}  x_i^k - x_i^{k-1} $ |
|---|-----------------------------|---------|---------|----------------------------------------------|
|   |                             |         |         |                                              |
|   | 1,000                       | 0,572   | 1,332   | 1,332                                        |
|   | 1,095                       | 1,096   | 1,047   | 0,524                                        |
| 3 | 0,994                       | 1,028   | 0,967   | 0,101                                        |
|   | 0,992                       | 0,991   | 0,997   | 0,037                                        |

Quadro 4.1: Resultados obtidos

Considerando a precisão estabelecida, o vetor  $X^4 = [0,992, 0,991, 0,997]^t$  é uma solução do sistema de equações.

# <span id="page-30-0"></span>**4.3.2 – Formulação matricial**

O esquema iterativo de Jacobi pode ser formulado matricialmente. Para obter esta formulação, considere-se, inicialmente, que 4.6 pode ser escrito da forma dada por 4.9.

$$
a_{11} \cdot x_1^{(k)} = b_1 - a_{12} x_2^{(k-1)} - a_{13} x_3^{(k-1)} - \dots + a_{1n} x_n^{(k-1)}
$$
  
\n
$$
a_{22} \cdot x_2^{(k)} = b_2 - a_{21} x_1^{(k-1)} - a_{23} x_3^{(k-1)} - \dots + a_{2n} x_n^{(k-1)}
$$
  
\n
$$
\vdots \qquad \vdots \qquad \vdots
$$
  
\n
$$
a_{nn} \cdot x_n^{(k)} = b_n - a_{n1} x_1^{(k-1)} - a_{n2} x_2^{(k-1)} - \dots + a_{nn-1} x_{n-1}^{(k-1)}
$$
  
\n(4.9)

Sejam, então, as matrizes

$$
\mathbf{A} = \begin{bmatrix} a_{11} & a_{12} & \cdots & a_{1n} \\ a_{21} & a_{22} & \cdots & a_{2n} \\ \vdots & & \ddots & \vdots \\ a_{n1} & a_{n2} & \cdots & a_{nn} \end{bmatrix} \qquad \mathbf{X}^{k} = \begin{bmatrix} x_{1}^{k} \\ x_{2}^{k} \\ \vdots \\ x_{n}^{k} \end{bmatrix} \qquad \mathbf{X}^{k-1} = \begin{bmatrix} x_{1}^{k-1} \\ x_{2}^{k-1} \\ \vdots \\ x_{n}^{k-1} \end{bmatrix} \qquad \mathbf{B} = \begin{bmatrix} b_{1} \\ b_{2} \\ \vdots \\ b_{n} \end{bmatrix} \qquad (4.10)
$$
  
\n
$$
\begin{bmatrix} 0 & 0 & \cdots & 0 \\ a_{21} & 0 & \cdots & 0 \\ \end{bmatrix} \qquad \begin{bmatrix} a_{11} & 0 & \cdots & 0 \\ 0 & a_{22} & \cdots & 0 \\ \end{bmatrix} \qquad \begin{bmatrix} 0 & a_{12} & \cdots & a_{1n} \\ 0 & 0 & \cdots & a_{2n} \\ \end{bmatrix} \qquad (4.11)
$$

$$
L = \begin{bmatrix} a_{21} & 0 & \cdots & 0 \\ \vdots & \vdots & \ddots & \vdots \\ a_{n1} & a_{n2} & \cdots & 0 \end{bmatrix} \quad D = \begin{bmatrix} 0 & a_{22} & \cdots & 0 \\ \vdots & \vdots & \ddots & \vdots \\ 0 & 0 & \cdots & a_{nn} \end{bmatrix} \quad U = \begin{bmatrix} 0 & 0 & \cdots & a_{2n} \\ \vdots & \vdots & \ddots & \vdots \\ 0 & 0 & \cdots & 0 \end{bmatrix} \quad (4.11)
$$

Pode ser verificar que:

$$
L + D + U = A \tag{4.12}
$$

(ii)  

$$
\begin{bmatrix} a_{11} \cdot x_1^k \\ a_{22} \cdot x_2^k \\ \vdots \\ a_{nn} \cdot x_n^k \end{bmatrix} = D.X^k
$$
 (4.13)

(iii)  
\n
$$
\begin{bmatrix}\nb_1 - a_{12}x_2^{(k-1)} - a_{13}x_3^{(k-1)} - \dots + a_{1n}x_n^{(k-1)} \\
b_2 - a_{21}x_1^{(k-1)} - a_{23}x_3^{(k-1)} - \dots + a_{2n}x_n^{(k-1)} \\
\vdots & \vdots & \vdots \\
b_n - a_{n1}x_1^{(k-1)} - a_{n2}x_2^{(k-1)} - \dots + a_{nn-1}x_{n-1}^{(k-1)}\n\end{bmatrix} = B - (L + U).X^{k-1}
$$
\n(4.14)

Considerando 4.13 e 4.14, tem-se que 4.9 pode ser reescrito na forma:

$$
D.X^k = B - (L + U)x.X^{k-1}
$$
\n(4.15)

Multiplicando ambos os membros de 4.15 pela inversa de D vem:

$$
D^{-1}.D.X^k = D^{-1}.B - D^{-1}.(L+U).X^{k-1}
$$

Tem-se, então, a formulação matricial do esquema iterativo de Jacobi:

$$
X^{k} = -D^{-1}(L+U) \cdot X^{k-1} + D^{-1} \cdot B
$$
\n(4.16)

Ou, ainda

$$
X^{k} = M.X^{k-1} + C
$$
 (4.17)

Onde

$$
M = -D^{-1}(L+U)
$$
 (4.18)

$$
C = D^{-1}.B \tag{4.19}
$$

# **Exemplo 4.2**

Resolver o sistema de equações a seguir utilizando o método de Jacobi, na sua formulação matricial, com precisão 0,050; um máximo de 10 iterações e x $^0 = [0\ 0\ 0]^t$ .

$$
4x1 - x2 + x3 = 19
$$
  

$$
x1 + 3x2 - x3 = 14
$$
  

$$
x1 + x2 - 5x3 = -6
$$

# **Solução**

Tem-se que:

$$
L = \begin{bmatrix} 0 & 0 & 0 \\ 1 & 0 & 0 \\ 1 & 1 & 0 \end{bmatrix} \t D = \begin{bmatrix} 4 & 0 & 0 \\ 0 & 3 & 0 \\ 0 & 0 & -5 \end{bmatrix} \t U = \begin{bmatrix} 0 & -1 & 1 \\ 0 & 0 & -1 \\ 0 & 0 & 0 \end{bmatrix} \t B = \begin{bmatrix} 19 \\ 14 \\ -6 \end{bmatrix} e
$$

$$
D^{-1} = \begin{bmatrix} 0.25 & 0 & 0 \\ 0 & 0.333 & 0 \\ 0 & 0 & -0.2 \end{bmatrix}
$$

Então

$$
M = -D^{-1}(L+U) = \begin{bmatrix} -0.25 & 0 & 0 \ 0 & -0.333 & 0 \ 0 & 0 & 0.2 \end{bmatrix} \cdot \begin{bmatrix} 0 & -1 & 1 \ 1 & 0 & -1 \ 1 & 1 & 0 \end{bmatrix} = \begin{bmatrix} 0 & 0.25 & -0.25 \ -0.333 & 0 & 0.333 \ 0.2 & 0.2 & 0 \end{bmatrix}
$$

$$
C = D^{-1}.B = \begin{bmatrix} 0.25 & 0 & 0 \\ 0 & 0.333 & 0 \\ 0 & 0 & 0.2 \end{bmatrix} \cdot \begin{bmatrix} 19 \\ 14 \\ -6 \end{bmatrix} = \begin{bmatrix} 4.75 \\ 4.667 \\ 1.2 \end{bmatrix}
$$

Sendo assim, o esquema iterativo é:

$$
X^{k} = \begin{bmatrix} 0 & 0.25 & -0.25 \\ -0.333 & 0 & 0.333 \\ 0.2 & 0.2 & 0 \end{bmatrix}, X^{k-1} + \begin{bmatrix} 4.75 \\ 4.667 \\ 1.2 \end{bmatrix}
$$

As iterações produzem os resultados a seguir.

$$
X^{1} = \begin{bmatrix} 4,750 \\ 4,667 \\ 1,200 \end{bmatrix} \therefore X^{2} = \begin{bmatrix} 5,617 \\ 3,484 \\ 3,083 \end{bmatrix} \therefore X^{3} = \begin{bmatrix} 4,850 \\ 3,823 \\ 3,020 \end{bmatrix} \therefore X^{4} = \begin{bmatrix} 4,951 \\ 4,058 \\ 2,935 \end{bmatrix} \therefore X^{5} = \begin{bmatrix} 5,031 \\ 3,996 \\ 3,002 \end{bmatrix}
$$
  

$$
\therefore X^{6} = \begin{bmatrix} 4,998 \\ 3,991 \\ 3,005 \end{bmatrix}
$$

As diferenças entre as iterações consecutivas são dadas pelos vetores:

$$
\begin{aligned}\n\left| X^2 - X^1 \right| &= \begin{bmatrix} 0,867 \\ 1,183 \\ 1,883 \end{bmatrix} \quad \left| X^3 - X^2 \right| = \begin{bmatrix} 0,767 \\ 0,339 \\ 0,063 \end{bmatrix} \left| X^4 - X^3 \right| = \begin{bmatrix} 0,101 \\ 0,005 \\ 0,003 \end{bmatrix} \quad \left| X^5 - X^4 \right| = \begin{bmatrix} 0,080 \\ 0,062 \\ 0,067 \end{bmatrix} \\
\left| X^6 - X^5 \right| &= \begin{bmatrix} 0,032 \\ 0,005 \\ 0,003 \end{bmatrix} < 0,050\n\end{aligned}
$$

Portanto, para a precisão estabelecida, o vetor  $X^6 = [4,998; 3,991; 3,005]^t$  é uma solução.

# **Proposição 4.2**

O Método de Jacobi, dado por 5.14 é consistente.

# Prova

Considerando a proposição 5.1, deve ser demonstrado que  $(I - M)$ . $A^{-1}$ . $B = C$ . Com efeito.

$$
(I - M).A^{-1}.B = [I + D^{-1}.(L + U)] .A^{-1}.B
$$
  
= [D<sup>-1</sup>.D + D<sup>-1</sup>.(L + U)] .A<sup>-1</sup>.B  
= D<sup>-1</sup>.(D + L + U) .A<sup>-1</sup>.B  
= D<sup>-1</sup>.A.A<sup>-1</sup>.B  
= D<sup>-1</sup>.B  
= C

c.q.d.

# <span id="page-34-0"></span>**4.4 - Método de Gauss-Seidel**

#### <span id="page-34-1"></span>**4.4.1 – Formulação algébrica**

Assim como no Método de Jacobi, o sistema de equações lineares A.X = B é transformado em  $X = M.X + C = \varphi(X)$  explicitando uma incógnita em cada equação. A diferença é que, no cálculo de uma componente do vetor X, utilizam-se resultados obtidos na iteração atual em conjunto com resultados da iteração anterior. Ou seja, ao se calcular uma componente k  $x_j^k$ ; k = 1, 2, ...; j = 1, 2, ..., n; da iteração k, são utilizadas  $x_1^k, x_2^k, ..., x_j^k$  $j-1$  $\frac{k}{2}$ 2  $x_1^k, x_2^k, ..., x_{j-1}^k$  e k -1 n k -1  $j+2$ k -1  $x_{j+1}^{K-1}, x_{j+2}^{K-1}, \dots, x_n^{K-1}$ . Tem-se, então, o esquema iterativo a seguir.

$$
\begin{cases}\nx_1^k = \frac{1}{a_{11}} (b_1 - a_{12} x_2^{k-1} - a_{13} x_3^{k-1} - a_{14} x_4^{k-1} - \dots + a_{1n} x_n^{k-1}) \\
x_2^k = \frac{1}{a_{22}} (b_2 - a_{21} x_1^k - a_{23} x_3^{k-1} - a_{24} x_4^{k-1} - \dots + a_{2n} x_n^{k-1}) \\
x_3^k = \frac{1}{a_{22}} (b_3 - a_{31} x_1^k - a_{32} x_2^k - a_{34} x_4^{k-1} - \dots + a_{2n} x_n^{k-1}) \\
\vdots \\
x_n^k = \frac{1}{a_{nn}} (b_n - a_{n1} x_1^k - a_{n2} x_2^k - a_{n3} x_3^k + \dots + a_{nn-1} x_{n-1}^k)\n\end{cases} (4.20)
$$

#### **Exemplo 4.3**

Resolver o sistema de equações a seguir utilizando o Método de Gauss-Seidel com precisão 0,050, um máximo de 5 iterações e  $X^0 = [0 \ 0 \ 0]^t$ .

$$
8x1 + x2 - x3 = 8
$$
  

$$
x1 - 7x2 + 2x3 = -4
$$
  

$$
2x1 + x2 + 9x3 = 12
$$

#### **Solução**

A função de iteração é:

$$
\begin{cases}\nx_1^k = 0,125.(8 - x_2^{k-1} + x_3^{k-1}) \\
x_2^k = -0,143.(-4 - x_1^k - 2.x_3^{k-1}) \\
x_3^k = 0,111.(12 - 2.x_1^k - x_2^k)\n\end{cases}
$$
\n(4.21)

fazendo os cálculos utilizando 4.21, são obtidos os resultados apresentados no quadro  $(4.2).$ 

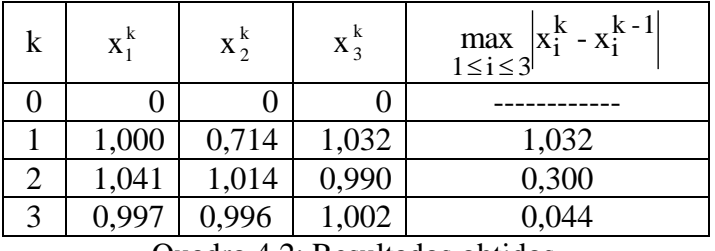

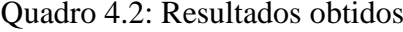

Considerando a precisão estabelecida, o vetor  $X^3 = [0,997, 0,996, 1,002]^t$  é uma solução do sistema de equações.

É de se esperar que o Método de Gauss-Seidel gere uma seqüência que converge mais rápido para a solução do sistema de equações do que aquela gerada pelo Método de Jacobi, uma vez que se faz a atualização imediata dos resultados. Embora isto ocorra com freqüência, o fato não pode ser generalizado. Há casos em que há convergência quando se utiliza um método e quando se utiliza o outro não.

Os exemplos a seguir apresentam sistemas de equações que podem ser resolvidos, somente, por meio de um dos dois métodos iterativos abordados.

# **Exemplo 4.4**

Este exemplo trata de um sistema de equações lineares que pode ser resolvido, somente, por meio do Método de Jacobi. Seja o sistema de equações a seguir e  $|X^0| = [0\ 0\ 0]^t$ .

$$
x_1 + 2x_2 - 2x_3 = 1
$$
  

$$
x_1 + x_2 + x_3 = 1
$$
  

$$
2x_1 + 2x_2 + x_3 = 1
$$

# **Solução**

(a) Aplicando o Método de Jacobi, tem-se que a função de iteração é:

$$
\begin{cases}\nx_1^k = 1 - 2 \cdot x_2^{k-1} + 2 \cdot x_3^{k-1} \\
x_2^k = 1 - x_1^{k-1} - x_3^{k-1} \\
x_3^k = 1 - 2 \cdot x_1^{k-1} - 2 \cdot x_2^{k-1}\n\end{cases}
$$
\n(4.22)

Fazendo os cálculos utilizando 4.22, são obtidos os resultados apresentados no quadro 4.3.

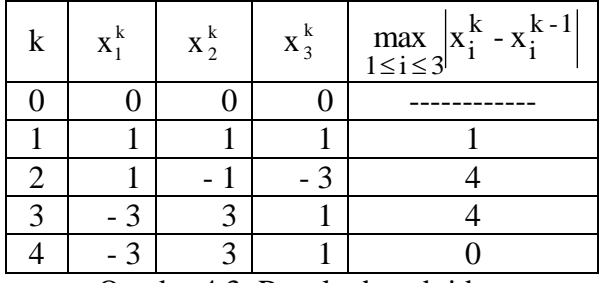

Quadro 4.3: Resultados obtidos

Observe-se que foi obtida a solução exata.

(b) Aplicando, agora, o Método de Gauss-Seidel.

$$
\begin{cases}\nx_1^k = 1 - 2 \cdot x_2^{k-1} + 2 \cdot x_3^{k-1} \\
x_2^k = 1 - x_1^k - x_3^{k-1} \\
x_3^k = 1 - 2 \cdot x_1^k - 2 \cdot x_2^k\n\end{cases}
$$
\n(4.23)

Fazendo os cálculos utilizando 4.23, são obtidos os resultados apresentados no quadro 4.4.

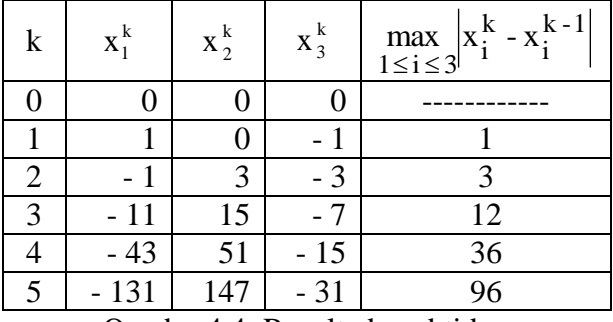

Quadro 4.4: Resultados obtidos

Neste caso, verifica-se que o Método de Gauss-Seidel gera uma seqüência que não converge para a solução do sistema de equações.

# **Exemplo 4.5**

Este exemplo trata de um sistema de equações lineares que pode ser resolvido, somente, por meio do Método de Gauss-Seidel. Seja  $X^0 = [0\ 0\ 0]^t$ .

$$
0,5x1 + 0,6.x2 + 0,3.x3 = 0,2
$$
  

$$
x1 + x2 + x3 = 0
$$
  

$$
0,4.x1 - 0,4.x2 + x3 = -0,6
$$

# **Solução**

(a) Aplicando o Método de Jacobi, tem-se que a função de iteração é:

$$
\begin{cases}\nx_1^k = 2. (0.2 - 0.6.x_2^{k-1} - 0.3.x_3^{k-1}) \\
x_2^k = -x_1^{k-1} - x_3^{k-1} \\
x_3^k = -0.6 - 0.4.x_1^{k-1} + 0.4.x_2^{k-1}\n\end{cases}
$$
\n(4.24)

Fazendo os cálculos utilizando 4.34, são obtidos os resultados apresentados no quadro (4.5).

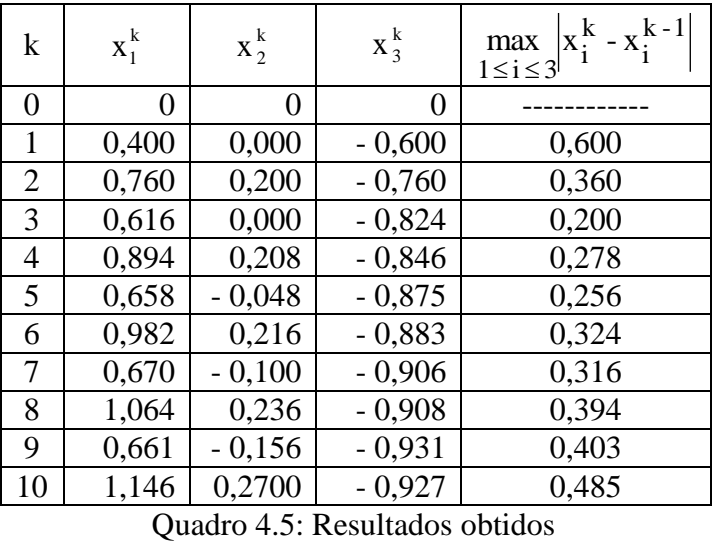

Observe-se que não há convergência.

(b) Aplicando, agora, o Método de Gauss-Seidel.

$$
\begin{cases}\nx_1^k = 2. (0.2 - 0.6.x_2^{k-1} - 0.3.x_3^{k-1}) \\
x_2^k = -x_1^k - x_3^{k-1} \\
x_3^k = -0.6 - 0.4.x_1^k + 0.4.x_2^k\n\end{cases}
$$
\n(4.25)

Fazendo os cálculos utilizando 4.25, são obtidos os resultados apresentados no quadro (4.6)

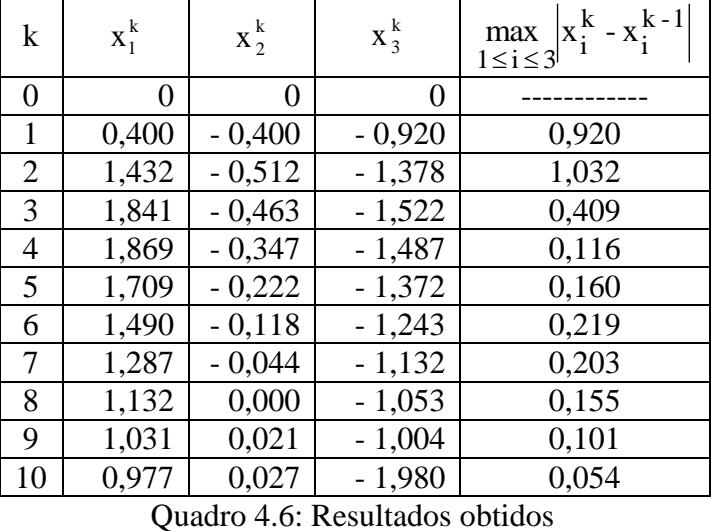

**Notas de aulas de Cálculo Numérico – Resolução de Sistemas de Equações Lineares Simultâneas** 38

Neste caso, verifica-se que o Método de Gauss-Seidel gera uma sequência que, embora muito lentamente, converge para a solução do sistema de equações.

#### <span id="page-38-0"></span>**4.4.2 – Formulação matricial**

Para obter esta formulação, considere-se, inicialmente, que 4.20 pode ser escrito da forma dada por 4.26.

$$
a_{11} \cdot x_1^{(k)} = b_1 - a_{12} x_2^{(k-1)} - a_{13} x_3^{(k-1)} - \dots + a_{1n} x_n^{(k-1)}
$$
  
\n
$$
a_{22} \cdot x_2^{(k)} = b_2 - a_{21} x_1^{(k)} - a_{23} x_3^{(k-1)} - \dots + a_{2n} x_n^{(k-1)}
$$
  
\n
$$
\vdots \qquad \vdots \qquad \vdots
$$
  
\n
$$
a_{nn} \cdot x_n^{(k)} = b_n - a_{n1} x_1^{(k)} - a_{n2} x_2^{(k)} - \dots + a_{nn-1} x_{n-1}^{(k)}
$$
  
\n(4.26)

Considerando as matrizes 4.10 e 4.11 tem-se:

$$
\begin{bmatrix}\nb_1 - a_{12}x_2^{(k-1)} - a_{13}x_3^{(k-1)} - \dots + a_{1n}x_n^{(k-1)} \\
b_2 - a_{21}x_1^{(k1)} - a_{23}x_3^{(k-1)} - \dots + a_{2n}x_n^{(k-1)} \\
\vdots & \vdots & \vdots \\
b_n - a_{n1}x_1^{(k)} - a_{n2}x_2^{(k)} - \dots + a_{nn-1}x_{n-1}^{(k)}\n\end{bmatrix} = B - L.X^k - U.X^{k-1}
$$
\n(4.27)

Tendo em vista 4.13 e 4.27 pode-se escrever 4.26 na forma:

$$
D.X^k = B - L.X^k - U.X^{k-1}
$$
 (4.28)

De onde vem que

$$
D.X^{k} + L.X^{k} = B - U.X^{k-1} \Rightarrow (D + L).X^{k} = B - U.X^{k-1}
$$
 (4.29)

Multiplicando ambos os membros de 4.29 pela inversa da matriz  $(D + L)$  vem:

$$
(D + L)^{-1}.(D + L).X^{k} = (D + L)^{-1}.[B - U.X^{k-1}]
$$

Sendo assim

$$
X^{k} = (D + L)^{-1}.B - (D + L)^{-1}.U.X^{k-1}
$$

Portanto, a formulação matricial do esquema iterativo de Gauss-Seidel é:

$$
X^{k} = -(D + L)^{-1} .U.X^{k-1} + (D + L)^{-1}.B
$$
\n(4.30)

Ou, ainda

$$
X^{k} = M.X^{k-1} + C
$$
 (4.31)

Onde

$$
M = -(D + L)^{-1}.U
$$
 (4.32)

$$
C = (D + L)^{-1}.B
$$
 (4.33)

Na prática, a formulação 4.30 não é utilizada, uma vez que exige a determinação da inversa da matriz (D + L). Ao invés, é utilizada uma formulação obtida considerando 4.23 e multiplicando os seus dois membros pela inversa da matriz D. Tem-se, então, que:

$$
D^{-1}.D.X^{k} = D^{-1}.B - D^{-1}.L.X^{k} - D^{-1}.U.X^{k-1}
$$
  

$$
X^{k} = -D^{-1}.L.X^{k} - D^{-1}.U.X^{k-1} + D^{-1}.B
$$
 (4.34)

O resultado apresentado por 4.34 é mais simples de utilizar do que 4.30, uma vez que requer a inversa da matriz D, que é uma matriz diagonal. Para obter a inversa de uma matriz diagonal, basta inverter os seus elementos diagonais.

Observe-se, ainda, que a formulação matricial dada por 4.34 leva à formulação algébrica apresentada em 4.20.

# **Exemplo 4.4**

Resolver o sistema de equações a seguir utilizando o método de Gauss-Seidel na formulação matricial dada por 4.30 com precisão 0,050; um máximo de 5 iterações e  $X^0 = [0\ 0\ 0]^t$ .

$$
4x1 - x2 + x3 = 19
$$
  

$$
x1 + 3x2 - x3 = 14
$$
  

$$
x1 + x2 - 5x3 = -6
$$

**Solução**

Tem-se que:

$$
L = \begin{bmatrix} 0 & 0 & 0 \\ 1 & 0 & 0 \\ 1 & 1 & 0 \end{bmatrix} \quad D = \begin{bmatrix} 4 & 0 & 0 \\ 0 & 3 & 0 \\ 0 & 0 & -5 \end{bmatrix} \quad U = \begin{bmatrix} 0 & -1 & 1 \\ 0 & 0 & -1 \\ 0 & 0 & 0 \end{bmatrix} \quad B = \begin{bmatrix} 19 \\ 14 \\ -6 \end{bmatrix}
$$

Pode-se demonstrar que:

$$
(D+L)^{-1} = \begin{bmatrix} 0.25 & 0 & 0 \\ -0.083 & 0.333 & 0 \\ 0.033 & 0.067 & -0.2 \end{bmatrix}
$$

Então

$$
M = -(D + L)^{-1} \cdot U = \begin{bmatrix} 0 & 0.25 & -0.25 \\ 0 & -0083 & 0.416 \\ 0 & 0.033 & 0.034 \end{bmatrix} \quad C = (D + L)^{-1} \cdot B = \begin{bmatrix} 4.75 \\ 3.085 \\ 2.765 \end{bmatrix}
$$

Sendo assim, o esquema iterativo é:

$$
X^{k} = \begin{bmatrix} 0 & 0.25 & -0.25 \\ 0 & -0083 & 0.416 \\ 0 & 0.033 & 0.034 \end{bmatrix} . X^{k-1} + \begin{bmatrix} 4.75 \\ 3.085 \\ 2.765 \end{bmatrix}
$$

As iterações produzem os resultados a seguir.

$$
X^{1} = \begin{bmatrix} 4,750 \\ 3,085 \\ 2,765 \end{bmatrix} \therefore X^{2} = \begin{bmatrix} 4,830 \\ 3,979 \\ 2,961 \end{bmatrix} \therefore X^{3} = \begin{bmatrix} 5,004 \\ 3,986 \\ 2,997 \end{bmatrix} \therefore X^{4} = \begin{bmatrix} 4,997 \\ 4,001 \\ 2,998 \end{bmatrix}
$$

As diferenças entre as iterações consecutivas são dadas pelos vetores:

$$
\left| X^{2} - X^{1} \right| = \begin{bmatrix} 0.080 \\ 0.894 \\ 0.196 \end{bmatrix} \quad \left| X^{3} - X^{2} \right| = \begin{bmatrix} 0.174 \\ 0.007 \\ 0.036 \end{bmatrix} \left| X^{4} - X^{3} \right| = \begin{bmatrix} -0.007 \\ 0.014 \\ 0.001 \end{bmatrix}
$$

Portanto, para a precisão estabelecida, o vetor  $X^4 = [4,997; 4,001; 2,998]^t$  é uma solução.

# **Proposição 4.3**

O Método de Gauss-Seidel, dado por 4.30 é consistente.

# Prova

Considerando a proposição 4.1, deve ser demonstrado que  $(I - M)$ . $A^{-1}$ . $B = C$ . Com efeito.

$$
(I - M).A^{-1}.B = [I + (D + L)^{-1}.U] .A^{-1}.B
$$
  
= [(D + L)^{-1}.(D + L) + (D + L)^{-1}.U] .A^{-1}.B  
= (D + L)^{-1}.(D + L + U) .A^{-1}.B  
= (D + L)^{-1}.A.A^{-1}.B  
= (D + L)^{-1}.B  
= C

c.q.d.

#### <span id="page-41-0"></span>**4.5 - Convergência dos métodos iterativos**

Embora a ordem das equações em um sistema linear não exerça qualquer influência com relação à existência de solução, quando se trata da utilização de um método iterativo ela é relevante uma vez que define a função de iteração.

Para mostrar este fato considera-se no exemplo 4.5 o sistema de equações utilizado nos exemplos 4.1 e 4.3, porém trocando a ordem das equações um e dois.

# **Exemplo 4.5**

Resolver o sistema de equações a seguir utilizando o Método de Gauss-Seidel considerando duas casas decimais e  $X^0 = [0 \ 0 \ 0]^t$ .

$$
x_1 - 7x_2 + 2x_3 = -4
$$
  
\n
$$
8x_1 + x_2 - x_3 = 8
$$
  
\n
$$
2x_1 + x_2 + 9x_3 = 12
$$

# **Solução**

A função de iteração é:

$$
\begin{cases}\nx_1^k = -4 + 7 \cdot x_2^{k-1} - 2 \cdot x_3^{k-1} \\
x_2^k = 8 - 8 \cdot x_1^k + x_3^{k-1} \\
x_3^k = 0,111. (12 - 2 \cdot x_1^k - x_2^k)\n\end{cases}
$$
\n(4.35)

Fazendo os cálculos utilizando 4.35, são obtidos os resultados apresentados no quadro 4.7.

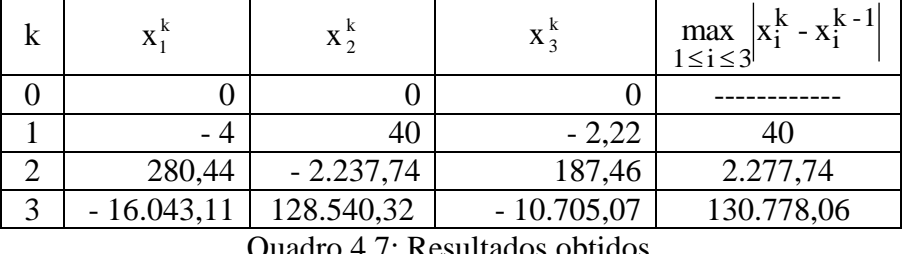

Quadro 4.7: Resultados obtidos

Observa-se, claramente, que não está ocorrendo convergência. O motivo é que, com a troca de posição entre as equações um e dois, a função de iteração se modificou.

# <span id="page-41-1"></span>**4.5.1 – Critérios de convergência**

Para que os métodos iterativos gerem uma sequência que converge para a solução de um sistema de equações,  $AX = B$ , qualquer que seja a aproximação inicial  $X^0$ , basta que uma das **condições suficientes** a seguir seja satisfeita.

(i) 
$$
|a_{ii}| > \sum_{j=1}^{n} |a_{ij}|, i = 1, 2, ..., n; j \neq i \Rightarrow
$$
 Critérios das linhas

Além do mais, quanto mais próxima de zero estiver a relação  $|a_{ii}|$ a ii n  $\sum_{j=1}^{\ }|a_{_{ij}}\>$  $\frac{1}{\sqrt{1-\frac{1}{\sqrt{1-\frac{1$ convergência.

(ii) 
$$
|a_{jj}| > \sum_{i=1}^{n} |a_{ij}|, j = 1, 2, ..., n; i \neq j \Rightarrow
$$
 Critérios das columns

Além do mais, quanto mais próxima de zero estiver a relação  $|a_{ii}|$ a jj n  $\sum_{i=1}^{\infty} |a_{ij}|$  $\frac{1}{1}$  mais rápida será a

convergência.

Observe-se que estes dois critérios envolvem **condições que são apenas suficientes**, se pelo menos uma delas for satisfeita, então está assegurada a convergência, entretanto se nenhuma das duas for satisfeita nada se pode afirmar.

# <span id="page-42-0"></span>**4.6 - Complexidade dos métodos iterativos**

Analisar a complexidade, ou seja, o número de operações aritméticas realizadas em cada iteração é bastante simples. Para cada uma das n incógnitas do sistema de equações, os métodos de Jacobi e Gauss-Seidel realizam, por iteração, (n – 1) multiplicações de incógnitas por coeficientes,  $(n - 1)$  somas e uma divisão totalizando  $(2n - 1)$  operações. Tem-se que o número total de operações, por iteração, é  $(2n^2 - n)$ .

Avaliar o número total de operações realizadas não é tão simples, pois este depende do critério de parada adotado.

Para evitar que se entre em *loop*, realizando operações quando não ocorre convergência, ou quando não se alcança a precisão estabelecida, adota-se um critério de parada que considera, além da precisão desejada, um número máximo de iterações. No pior caso, este será o número de vezes que as iterações serão executadas.

# <span id="page-42-1"></span>**5 - Considerações finais**

Os Métodos Diretos possuem a vantagem de serem mais gerais e robustos do que os Métodos Iterativos, podendo ser utilizados na resolução de qualquer tipo de sistema de equações. São processos finitos e, portanto, teoricamente, obtêm a solução de qualquer sistema de equações não singular. Já os métodos iterativos convergem, ou seja, produzem uma solução apenas sob determinadas condições.

Os métodos diretos apresentam problemas com erros de arredondamento. Uma forma de minimizar este fato é a utilização de estratégias de pivotamento.

Nos métodos iterativos somente os erros de arredondamento cometidos na última iteração afetam a solução.

Os métodos diretos são aplicados na resolução de sistemas de equações densos de porte pequeno a médio. Por sistemas de pequeno porte entende-se uma ordem de até 30 equações, para médio porte, sistemas de ordem até 50. A partir daí tem-se, em geral, sistemas de grande porte.

Os métodos iterativos raramente são utilizados para resolver sistemas lineares de pequeno a médio porte, já que o tempo requerido para obter um mínimo de precisão ultrapassa o requerido pelos métodos diretos como, por exemplo, o Método da Eliminação de Gauss que requer  $(4 \cdot n^3 + 9 \cdot n^2 - 7 \cdot n)/6$  operações aritméticas. Os Métodos de Jacobi e Gauss-Seidel requerem  $(2.n^2 - n)$  operações aritméticas por iteração. Para valores grandes de n, os números de operações aritméticas são aproximadamente:

> Método de Gauss: 2.n<sup>3</sup>/3 Jacobi e Gauss-Seidel:  $2.n^2$

Assim, se o número de iterações é menor ou igual a (n/3), então o método iterativo requer menos operações aritméticas.

Como exemplo, seja um sistema de 100 equações. A eliminação de Gauss requer 681.550 operações enquanto que, por iteração, são requeridas 19.900. Para 34, ou menos, iterações a quantidade de operações aritméticas é menor do que no Método de Gauss.

Uma vantagem dos métodos iterativos sobre os diretos é o fato de preservarem os zeros da matriz original. Este fato é bastante significativo quando se trata de resolver um sistema de equações no qual a matriz dos coeficientes é esparsa, ou seja, possui um número grande de elementos nulos. Os métodos iterativos preservam a esparsidade, uma vez que não criam novos elementos não nulos. Os Métodos Diretos baseiam-se em transformações elementares sobre as linhas da matriz dos coeficientes, destruindo a esparsidade da mesma. Isto aumenta tanto o espaço necessário para o armazenamento da matriz dos coeficientes quanto o esforço computacional para a resolução numérica do sistema.

Para concluir, é apresentada no quadro (5.1) uma comparação entre os Métodos Diretos e Iterativos levando em consideração um conjunto de cinco indicadores.

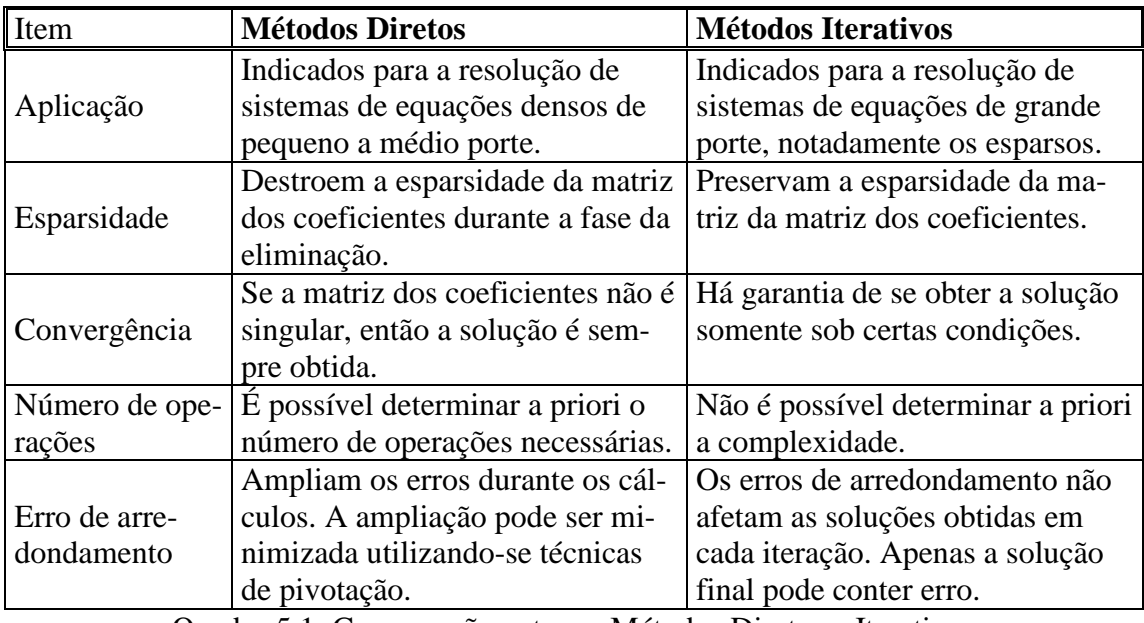

Quadro 5.1: Comparação entre os Métodos Diretos e Iterativos